### <span id="page-0-0"></span>FEniCS and Sieve Tutorial

### Matthew G Knepley<sup>1</sup> and Andy R Terrel<sup>2</sup>

<sup>1</sup>Mathematics and Computer Science Division Argonne National Laboratory <sup>2</sup>Department of Computer Science University of Chicago

March 5, 2007 Workshop on Automating the Development of Scientific Computing Software LSU, Baton Rouge, LA

### **• Introduce FEniCS Automated Mathematical Modeling paradigm**

#### Enable students to develop new simulations with FEniCS

Demonstrate sample problems and typical operations

### **• Describe PETSc-Sieve project**

• High performance parallel infrastructure

#### **• Introduce FEniCS Automated Mathematical Modeling paradigm**

### Enable students to develop new simulations with FEniCS

Demonstrate sample problems and typical operations

#### **• Describe PETSc-Sieve project**

• High performance parallel infrastructure

- **Introduce FEniCS Automated Mathematical Modeling paradigm**
- Enable students to develop new simulations with FEniCS
	- Demonstrate sample problems and typical operations

### **• Describe PETSc-Sieve project**

• High performance parallel infrastructure

# <span id="page-4-0"></span>**Outline**

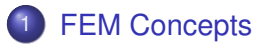

**[Getting Started](#page-10-0)** 

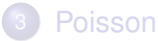

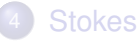

**[Function and Operator Abstractions](#page-78-0)** 

**[Optimal Solvers](#page-166-0)** 

4 0 8 1

 $\mathcal{A}$   $\overline{\mathcal{B}}$   $\rightarrow$   $\mathcal{A}$   $\overline{\mathcal{B}}$   $\rightarrow$   $\mathcal{A}$   $\overline{\mathcal{B}}$ 

Þ

#### <span id="page-5-0"></span>**FEM at a Glance** Strong Form

### Find u on domain  $\Omega$ , given f and BC

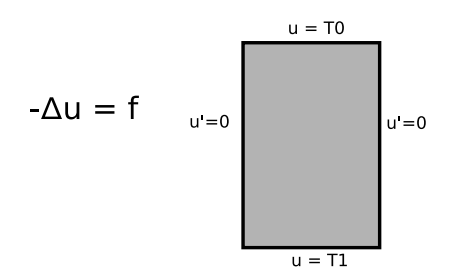

∍

E K  $\sim$   $299$ 

4 ロ ト ィ *同* ト

### <span id="page-6-0"></span>Find u on domain  $\Omega$ , given f and BC, such that for all v in the function space S

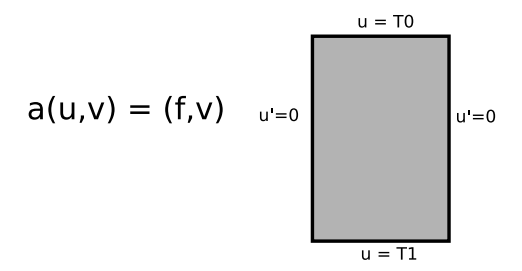

<span id="page-7-0"></span>Find u h on a triangulization of domain  $\Omega$ , given f and BC,

such that for all v in the function space S

$$
a(u_h,v) = (f,v) \quad u = 0
$$

#### <span id="page-8-0"></span>FEM at a Glance **Discretization**

Find u h on a triangulization of domain  $\Omega$ , given f and BC, such that for all v h in the function space  $V \subset S$  $u = T0$  $a(u h,v h) = (f.v h)$  $u = 0$  $u' = 0$  $H = T1$ 

#### <span id="page-9-0"></span>FEM at a Glance Discrete System

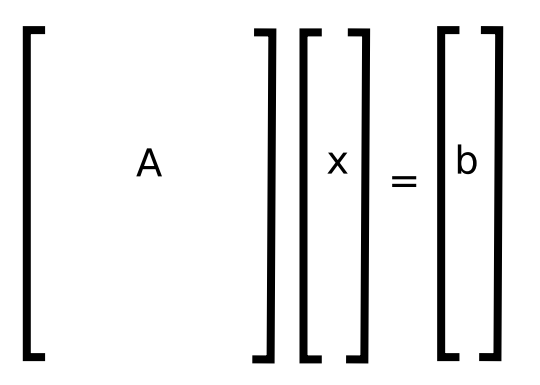

重

 $299$ 

重す  $\sim$ 舌

 $\prec$ 

(ロ) (伊)

# <span id="page-10-0"></span>**Outline**

### **[FEM Concepts](#page-4-0)**

### **[Getting Started](#page-10-0)**

- [Quick Introduction to FEniCS](#page-11-0)
- [Quick Introduction to PETSc](#page-21-0)
- **[Download & Install](#page-27-0)**

### **[Poisson](#page-33-0)**

### **[Stokes](#page-57-0)**

**[Function and Operator Abstractions](#page-78-0)** 

# **[Optimal Solvers](#page-166-0)**

M. Knepley A. Terrel **FELICS** and Sieve Tutorial FEDICS'08 LSU 5/129

# <span id="page-11-0"></span>**Outline**

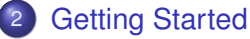

### • [Quick Introduction to FEniCS](#page-11-0)

- [Quick Introduction to PETSc](#page-21-0)  $\bullet$
- $\bullet$ [Download & Install](#page-27-0)

4 0 8

×. A P ∍ э

<span id="page-12-0"></span>• Started in 2003 as a collaboration between

- **Chalmers**
- **University of Chicago**
- Now spans
	- o KTH
	- University of Oslo and Simula Research
	- University of Chicago and Argonne National Laboratory
	- Cambridge University
	- TU Delft
- **Focused on Automated Mathematical Modelling**
- Allows researchers to easily and rapidly develop simulations

<span id="page-13-0"></span>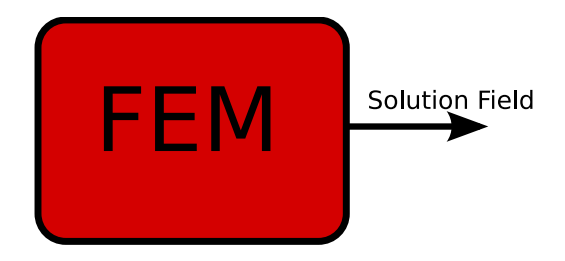

4 0 8

DOLFIN: The simulation engine which pulls all the pieces together.

<span id="page-14-0"></span>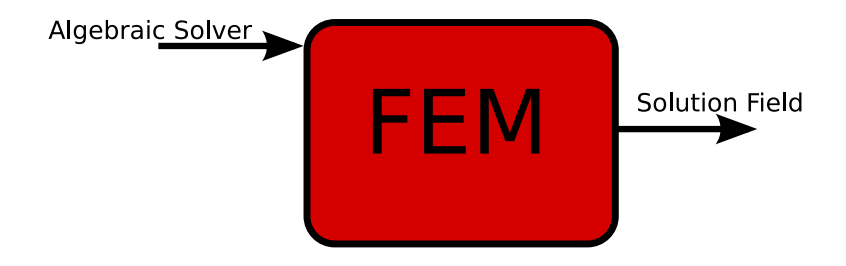

PETSc, Trilinos, MTL, uBlas, UMFPACK (separate projects outside FEniCS)

4 0 8

<span id="page-15-0"></span>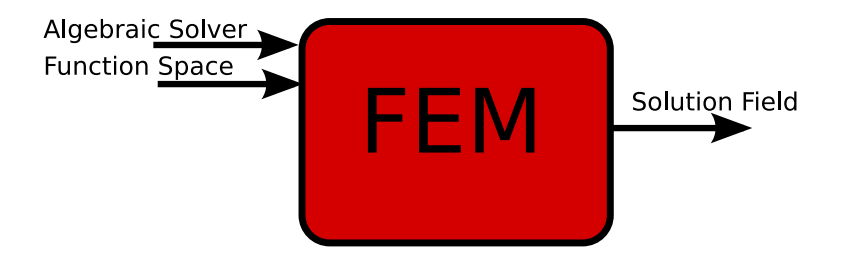

#### FIAT: Finite element Integrator And Tabulator SyFi: SYmbolic FInite elements

4 0 8

<span id="page-16-0"></span>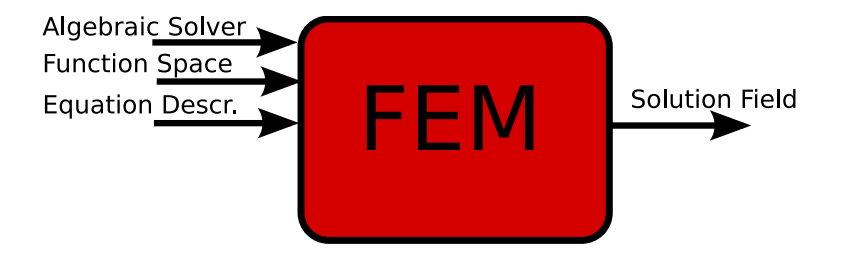

#### FFC: Fenics Form Compiler, or SyFi

4 D.K.

<span id="page-17-0"></span>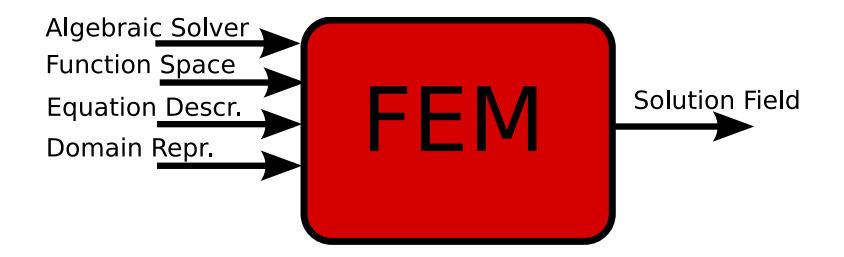

#### DOLFIN Mesh Library

 $298$ 

 $\leftarrow$   $\leftarrow$   $\leftarrow$ 

∍

4 D.K.

<span id="page-18-0"></span>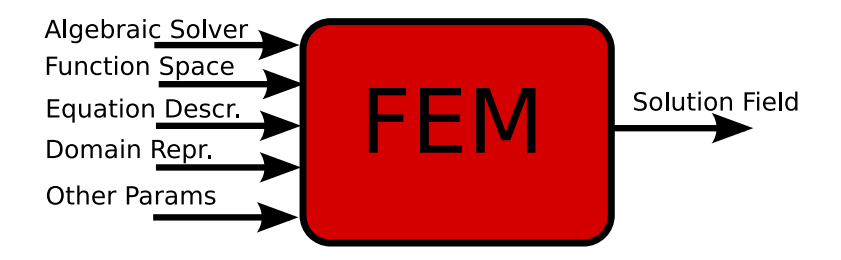

4 0 8 1  $\leftarrow$   $\leftarrow$   $\leftarrow$  ∍

Þ

# Other projects

<span id="page-19-0"></span>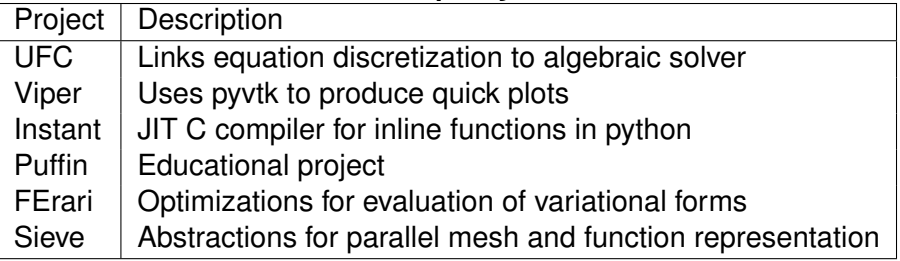

4日 8

 $\prec$ **A**  $\sim$ ∍ ×. э ∍

<span id="page-20-0"></span>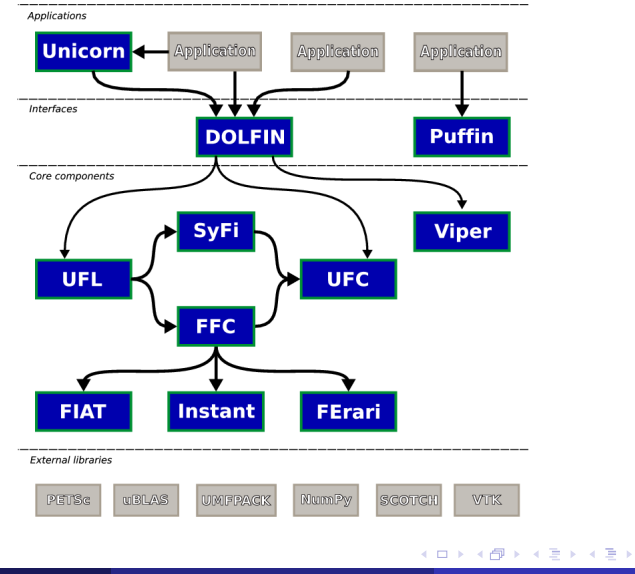

重

# <span id="page-21-0"></span>**Outline**

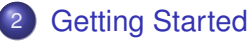

[Quick Introduction to FEniCS](#page-11-0)  $\bullet$ 

### • [Quick Introduction to PETSc](#page-21-0)

 $\bullet$ [Download & Install](#page-27-0)

4 0 8

×. A P  $\overline{A}$ ∍ ∍

<span id="page-22-0"></span>*A freely available and supported research code for the parallel solution of nonlinear algebraic equations*

Free

- Download from <http://www.mcs.anl.gov/petsc>
- Free for everyone, including industrial users

Supported

- Hyperlinked manual, examples, and manual pages for all routines
- Hundreds of tutorial-style examples
- Support via email: [petsc-maint@mcs.anl.gov](mailto:petsc-maint@mcs.anl.gov)

Usable from C, C++, Fortran 77/90, Matlab, Julia, and Python

 $\Omega$ 

重す

4 ロ ト ィ *同* ト

## <span id="page-23-0"></span>What is PETSc?

- Portable to any parallel system supporting MPI, including:
	- Tightly coupled systems
		- Cray XT6, BG/Q, NVIDIA Fermi, K Computer
	- Loosely coupled systems, such as networks of workstations
		- IBM, Mac, iPad/iPhone, PCs running Linux or Windows
- **PETSc History** 
	- Begun September 1991
	- Over 60,000 downloads since 1995 (version 2)
	- Currently 400 per month
- **PETSc Funding and Support** 
	- Department of Energy
		- SciDAC, MICS Program, AMR Program, INL Reactor Program
	- National Science Foundation
		- CIG, CISE, Multidisciplinary Challenge Program

 $\Omega$ 

あきする 新

4 D.K.  $\leftarrow$   $\leftarrow$   $\leftarrow$ 

### <span id="page-24-0"></span>What Can We Handle?

• PETSc has run implicit problems with over 500 billion unknowns

- UNIC on BG/P and XT5
- PFLOTRAN for flow in porous media
- PETSc has run on over 290,000 cores efficiently
	- UNIC on the IBM BG/P Jugene at Jülich
	- **PFLOTRAN on the Cray XT5 Jaguar at ORNL**

PETSc applications have run at 23% of peak (600 Teraflops)

- $\bullet$  Jed Brown on NERSC Edison
- **e** [HPGMG code](https://hpgmg.org/)

 $\Omega$ 

 $\mathbf{A} \oplus \mathbf{B}$   $\mathbf{A} \oplus \mathbf{B}$   $\mathbf{A} \oplus \mathbf{B}$ 

### <span id="page-25-0"></span>What Can We Handle?

• PETSc has run implicit problems with over 500 billion unknowns

- UNIC on BG/P and XT5
- PFLOTRAN for flow in porous media
- PETSc has run on over 290,000 cores efficiently
	- UNIC on the IBM BG/P Jugene at Jülich
	- **PFLOTRAN on the Cray XT5 Jaguar at ORNL**

**• PETSc applications have run at 23% of peak (600 Teraflops)** 

- $\bullet$  Jed Brown on NERSC Edison
- **e** [HPGMG code](https://hpgmg.org/)

### <span id="page-26-0"></span>What Can We Handle?

• PETSc has run implicit problems with over 500 billion unknowns

- UNIC on BG/P and XT5
- PFLOTRAN for flow in porous media
- PETSc has run on over 290,000 cores efficiently
	- UNIC on the IBM BG/P Jugene at Jülich
	- PFLOTRAN on the Cray XT5 Jaguar at ORNL
- **•** PETSc applications have run at 23% of peak (600 Teraflops)
	- **•** Jed Brown on NERSC Edison
	- [HPGMG code](https://hpgmg.org/)

# <span id="page-27-0"></span>**Outline**

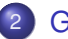

#### 2 [Getting Started](#page-10-0)

- [Quick Introduction to FEniCS](#page-11-0)  $\bullet$
- $\bullet$ [Quick Introduction to PETSc](#page-21-0)
- [Download & Install](#page-27-0)

4 0 8

×. A P ∍

≡∗  $\sim$ э  $QQ$ 

#### <span id="page-28-0"></span>Download and Install Debian Packages

#### UFC:

apt-get install ufc

#### FIAT:

apt-get install fiat

FFC:

apt-get install ffc

O DOLFIN:

apt-get install dolfin

#### Viper:

apt-get install dolfin

#### You also need

deb http://www.fenics.org/debian/ unstable main deb-src http://www.fenics.org/debian/ unstable main

in your /etc/apt/source.list, and the key wget http://www.fenics.org/debian/pubring.gpg -O- | sudo apt-key add -

噴く  $\Omega$ 

K ロ ▶ K 御 ▶ K 君 ▶ K 君 ▶ ...

#### <span id="page-29-0"></span>Download and Install Source Tarballs

#### UFC:

http://www.fenics.org/pub/software/ufc/v1.0/ufc-1.1.tar

#### FIAT:

http://www.fenics.org/pub/software/fiat/FIAT-0.3.4.tar.

#### FFC:

http://www.fenics.org/pub/software/ffc/v0.4/ffc-0.4.4.t

### O DOLFIN.

http://www.fenics.org/pub/software/dolfin/v0.7/dolfin-0.

#### O Viper:

 $http://www.fenics.org/public/software/viper/v0.2/viper-0.2$ 

 $\Omega$ 

イロト イ押ト イヨト イヨト ニヨ

#### <span id="page-30-0"></span>Download and Install Mercurial Repositories

#### UFC:

```
hg clone http://www.fenics.org/hg/ufc
python setup.py install
```
#### $O$   $FTAT$

```
hg clone http://www.fenics.org/hg/fiat
python setup.py install
```
#### $\bullet$  FFC $\cdot$

```
hg clone http://www.fenics.org/hg/ffc
python setup.py install
```
#### DOLFIN:

```
hg clone http://www.fenics.org/hg/dolfin
See http://www.fenics.org/wiki/DOLFIN
```
#### **O** Viper:

```
hg clone http://www.fenics.org/hg/viper
python setup.py install
```
K ロ ▶ K 個 ▶ K ヨ ▶ K ヨ ▶ │ ヨ │ め 9,0

# <span id="page-31-0"></span>Cloning PETSc

• The full development repository is open to the public

- <https://bitbucket.org/petsc/petsc/>
- Why is this better?
	- You can clone to any release (or any specific ChangeSet)
	- You can easily rollback changes (or releases)
	- You can get fixes from us the same day
- All releases are just tags:
	- [Source at tag v3.4.4](https://bitbucket.org/petsc/petsc/src/a071802d3efee8b987703a6ce2cf5d9a25fa8160/?at=v3.4.4)

# <span id="page-32-0"></span>Automatic Downloads

- Starting in 2.2.1, some packages are automatically
	- **•** Downloaded
	- **Configured and Built (in** \$PETSC\_DIR/externalpackages)
	- Installed with PETSc
- Currently works for
	- petsc4py
	- PETSc documentation utilities (Sowing, Igrind, c2html)
	- BLAS, LAPACK, BLACS, ScaLAPACK, PLAPACK
	- MPICH, MPE, OpenMPI
	- ParMetis, Chaco, Jostle, Party, Scotch, Zoltan
	- MUMPS, Spooles, SuperLU, SuperLU\_Dist, UMFPack, pARMS
	- BLOPEX, FFTW, SPRNG
	- Prometheus, HYPRE, ML, SPAI
	- Sundials
	- **o** Triangle, TetGen
	- FIAT, FFC, Generator
	- Boost

 $\Omega$ 

イロト イ押ト イヨト イヨトー

# <span id="page-33-0"></span>**Outline**

# **[FEM Concepts](#page-4-0)**

### **[Getting Started](#page-10-0)**

#### **[Poisson](#page-33-0)**

- **[Problem Statement](#page-34-0)**
- **[Higher Order Elements](#page-44-0)**
- **[Discontinuous Galerkin Methods](#page-48-0)**
- **•** [Error Checking](#page-53-0)

### **[Stokes](#page-57-0)**

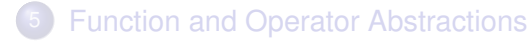

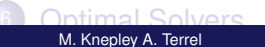

### <span id="page-34-0"></span>**Outline**

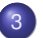

### **[Poisson](#page-33-0)**

#### **• [Problem Statement](#page-34-0)**

- **[Higher Order Elements](#page-44-0)**
- [Discontinuous Galerkin Methods](#page-48-0)  $\bullet$
- **[Error Checking](#page-53-0)**

4 0 8

AD 15

×.

医单侧 医单

∍

#### <span id="page-35-0"></span>Simple Example: Poisson Poisson

$$
-\Delta u = f \qquad \text{on} \qquad \Omega = [0,1] \times [0,1]
$$

- $\bullet$  Define our Form and compile (FIAT + FFC)
- Define our Simulation (DOLFIN)
	- **o** Define our mesh
	- Assemble and solve
	- Post process (visualize, error, ...)

 $\Omega$ 

AD > 3 B > 3 B

4 0 8
### <span id="page-36-0"></span>Simple Example: Poisson Defining the form

element = FiniteElement("Lagrange", "triangle", 1)

- v = TestFunction(element)
- u = TrialFunction(element)
- f = Function(element)
- g = Function(element)
- $a = dot(qrad(v), grad(u)) * dx$
- $L = v*f*dx$
- $a = dot(grad(v)$ ,  $grad(u)) * dx$
- $L = v * f * dx + v * g * ds$

see ffc/src/demo/Poisson.form, and compile with

```
$ ffc Poisson.form
```
**Brade**r

GB 11  $\Omega$ 

### <span id="page-37-0"></span>Writing the Simulation: Define our mesh

UnitSquare mesh(32, 32);

- Need to give boundary conditions
- Could use other meshing tools and convert to Dolfin xml format

<span id="page-38-0"></span>Writing the Simulation: Assemble and solve

```
// Create user defined functions
Source f(mesh); Flux q(mesh);
// Create boundary condition
Function u0(mesh. 0.0):
DirichletBoundary boundary;
DirichletBC bc(u0, mesh, boundary);
// Define PDE
PoissonBilinearForm a;
PoissonLinearForm L(f, g);
LinearPDE pde(a, L, mesh, bc);
// Solve PDE
Function u;
pde.solve(u);
```
 $\Omega$ 

イ押 トマ ヨ トマ ヨ トー ヨー

<span id="page-39-0"></span>Writing the Simulation: Post process

```
// Plot solution
plot(u);
// Save solution to file
File file("poisson.pvd");
file « u;
```
∍

 $\Omega$ 

 $A \cap \overline{B} \rightarrow A \Rightarrow A \Rightarrow A \Rightarrow B$ 

4 D.K.

<span id="page-40-0"></span>Now let's define our source term as:

$$
f(x,y) = 500 * \exp\left(-\frac{(x-0.5)^2 + (y-0.5)^2}{0.02}\right)
$$

```
class Source : public Function {
  Source(Mesh& mesh) : Function(mesh) {};
  real eval(const real* x) const {
    real dx = x[0] - 0.5;
    real dy = x[1] - 0.5;
    return 500.0*exp(-(dx*dx + dy*dy)/0.02);
  }
};
```
<span id="page-41-0"></span>Boundary conditions given by

$$
u(x, y) = 0 \t\t for\t x = 0
$$
  
\n
$$
du/dn(x, y) = 25 \sin(5\pi y) \t\t for\t x = 1
$$
  
\n
$$
du/dn(x, y) = 0 \t\t otherwise
$$

```
class DirichletBoundary : public SubDomain {
 bool inside(const real* x, bool on boundary) const
    return x[0] < DOLFIN EPS && on boundary; }
};
class Flux : public Function {
 Flux(Mesh& mesh) : Function(mesh) {};
  real eval(const real* x) const {
    if (x[0] > DOLFIN EPS)return 25.0*sin(5.0*DOLFIN PI* x[1]);
   else return 0.0;}
```
};

 $\Omega$ 

イロト イ押 トイヨ トイヨ トーヨー

<span id="page-42-0"></span>Include headers and your done<sup>1</sup>

#include <dolfin.h> #include "Poisson.h" using namespace dolfin;

<sup>1</sup>See dolfin/src/demo/pde/poisson/cpp

4 0 8

[Poisson](#page-43-0) [Problem Statement](#page-43-0)

## <span id="page-43-0"></span>Simple Example: Poisson

# Simulate!

4 0 8

4 同 下

重き

 $\prec$ ∍

 $\mathcal{A}$ 

M. Knepley A. Terrel **FELD FENICS** and Sieve Tutorial FENICS'08 LSU 26 / 129

ŧ

 $299$ 

## <span id="page-44-0"></span>**Outline**

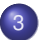

### **[Poisson](#page-33-0)**

- **[Problem Statement](#page-34-0)**
- **[Higher Order Elements](#page-44-0)**
- [Discontinuous Galerkin Methods](#page-48-0)  $\bullet$
- **[Error Checking](#page-53-0)**

4 0 8

∍

 $QQ$ 

 $\left\{ \left. \left( \mathsf{d} \mathsf{d} \right) \right| \times \left\{ \left( \mathsf{d} \right) \right| \times \left( \mathsf{d} \right) \right\}$ 

<span id="page-45-0"></span>This time use higher order Lagrangian elements

$$
-\Delta u = f \qquad \text{on} \qquad \Omega = [0,1] \times [0,1]
$$

- $\bullet$  Define our Form and compile (FIAT + FFC)
- Define our Simulation (DOLFIN)
	- **•** Define our mesh
	- Assemble and solve
	- Post process (visualize, error, ...)

AD > 4 B > 4 B

#### <span id="page-46-0"></span>Example: High Order Poisson Defining the form

element = FiniteElement("Lagrange", "triangle", p)

- v = TestFunction(element)
- u = TrialFunction(element)
- f = Function(element)
- g = Function(element)

```
a = dot(qrad(v), grad(u)) * dx
```

```
L = v*f*dx
```
 $a = dot(qrad(v), grad(u)) * dx$ 

```
L = v * f * dx + v * g * ds
```
#### Compile with

#### \$ ffc HOPoisson.form

イロト イ押 トイヨ トイヨ トー

B.  $\Omega$  [Poisson](#page-47-0) [Higher Order Elements](#page-47-0)

## <span id="page-47-0"></span>Example: High Order Poisson

# Use the same DOLFIN code.

# Simulate!

4 0 8

 $\leftarrow$   $\leftarrow$   $\leftarrow$ 

∋⇒ ∍

M. Knepley A. Terrel **FELDICS** and Sieve Tutorial FENICS'08 LSU 30 / 129

## <span id="page-48-0"></span>**Outline**

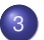

### **[Poisson](#page-33-0)**

- **[Problem Statement](#page-34-0)**
- **[Higher Order Elements](#page-44-0)**

### **• [Discontinuous Galerkin Methods](#page-48-0)**

**• [Error Checking](#page-53-0)** 

4 0 8

A P

∍

 $\Omega$ 

化重新分离

[Poisson](#page-49-0) **[Discontinuous Galerkin Methods](#page-49-0)** 

#### <span id="page-49-0"></span>Example: Discontinuous Galerkin Poisson Poisson

$$
-\Delta u = f \qquad \text{on} \qquad \Omega = [0,1] \times [0,1]
$$

Using a discontinuous Galerkin formulation (interior penalty method).

- $\bullet$  Define our Form and compile (FIAT + FFC)
- Define our Simulation (DOLFIN)
	- **•** Define our mesh
	- Assemble and solve
	- Post process (visualize, error, ...)

#### <span id="page-50-0"></span>Example: Discontinuous Galerkin Poisson Defining the form

```
element = FiniteElement("Discontinuous Lagrange",
                               "triangle", 1)
    ...
    n = FacetNormal("triangle")
    h = MeshSize("triangle")
    alpha = 4.0; gamma = 8.0a = dot(grad(v), grad(u)) * dx- dot(avg(grad(v)), jump(u, n)) \stardS
      - dot(jump(v, n), avg(grad(u))) \stardS
      + alpha/h('+')*dot(jump(v, n), jump(u, n))*dS
      - dot(qrad(v), mult(u, n)) \stards
      - dot(mult(v, n), grad(u)) \stards + gamma/h\starv\staru\stards
see ffc/src/demo/PoissonDG.form, and compile with
```
\$ ffc PoissonDG.fo[rm](#page-49-0)

 $4 \equiv 1$   $\equiv$   $\Omega Q$ 

#### <span id="page-51-0"></span>Example: Discontinuous Galerkin Poisson Writing the Simulation: Assemble and solve

```
// Create user defined functions
Source f(mesh); Flux q(mesh);
FacetNormal n(mesh);
AvgMeshSize h(mesh);
// Define PDE
PoissonBilinearForm a;
PoissonLinearForm L(f, g);
LinearPDE pde(a, L, mesh, bc);
// Solve PDE
Function u;
pde.solve(u);
```
4 5 6 4 5 6 4 5 6 7

[Poisson](#page-52-0) **[Discontinuous Galerkin Methods](#page-52-0)** 

## <span id="page-52-0"></span>Example: Discontinuous Galerkin Poisson

# Simulate!

4 0 8

M. Knepley A. Terrel **FELD** FENICS and Sieve Tutorial FENICS'08 LSU 35 / 129

## <span id="page-53-0"></span>**Outline**

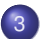

### **[Poisson](#page-33-0)**

- **[Problem Statement](#page-34-0)**
- **[Higher Order Elements](#page-44-0)**
- [Discontinuous Galerkin Methods](#page-48-0)  $\bullet$
- **•** [Error Checking](#page-53-0)

4 0 8

 $\left\{ \left. \right. \right. \left. \left. \right. \right\} \left. \left. \right. \left. \right. \left. \left. \right. \right. \left. \left. \right. \left. \right. \left. \right. \left. \left. \right. \right. \left. \left. \right. \left. \right. \left. \right. \left. \left. \right. \right. \left. \left. \right. \left. \right. \left. \right. \left. \left. \right. \right. \left. \left. \right. \left. \right. \left. \right. \left. \right. \left. \right. \left. \left. \right. \right. \left. \left. \right. \right. \left. \left. \right. \left$ 

э

Þ

 $299$ 

[Poisson](#page-54-0) [Error Checking](#page-54-0)

## <span id="page-54-0"></span>Example: L2 Error Check

L2 Error:

 $||u - u_h||_{L^2(\Omega)}$ 

- $\bullet$  Define our Form and compile (FIAT + FFC)
- Add to our Simulation (DOLFIN)
	- Post process (visualize, error, ...)

4 0 1

A B

# <span id="page-55-0"></span>Example: L2 Error Check

### Defining the form

```
P0 = FiniteElement ("Discontinuous Lagrange", "trianc
Element1 = FiniteElement("Lagrange", "triangle", 1)
```
- U = Function(Element1)
- u = Function(Element1)
- v = BasisFunction(P0)
- $e = U u$
- $L = v * dot(e, e) * dx$
- \$ ffc L2Error.form

## <span id="page-56-0"></span>Example: L2 Error Check

#### Writing the Simulation: Post process

```
ExactSolution U ex;
Vector tmp;
L2Error::LinearForm L2Error(U,u);
FEM::assemble(L2Error, tmp, mesh);
real error = sqrt(fabs(tmp.sum());
```
## <span id="page-57-0"></span>**Outline**

## **[FEM Concepts](#page-4-0)**

**[Getting Started](#page-10-0)** 

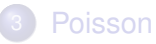

## **[Stokes](#page-57-0)**

- [Mixed Methods](#page-62-0)
- [Iterated Penalty Methods](#page-71-0)

## **[Function and Operator Abstractions](#page-78-0)**

## **[Optimal Solvers](#page-166-0)**

 $\Omega$ 

Э×

 $\sim$ 

 $\leftarrow$ 

#### <span id="page-58-0"></span>Stokes Equations: Basic Fluids Modeling Function Space Matters

### Stokes Equation

- **Taylor-Hood**
- **Crouzeix-Raviart**
- Iterated Penalty

−∆**u** + ∇**p** = **f**  $\nabla \cdot \mathbf{u} = 0$ 

4 0 8

A B 不同 医

#### <span id="page-59-0"></span>Stokes Equations: Basic Fluids Modeling Function Space Matters

$$
\frac{du}{dt} + u \cdot \nabla u = -\frac{\nabla \mathbf{p}}{\rho} + \nu \Delta \mathbf{u}
$$

Navier-Stokes

- **Stokes Solver**
- **Nonlinear Solver**

 $\leftarrow$   $\leftarrow$   $\leftarrow$ 

**•** Time Stepping

4 D.K.

#### **Stokes Equation**

Taylor-Hood Crouzeix-Raviart Iterated Penalty

 $\Omega$ 

医下半面

#### <span id="page-60-0"></span>Stokes Equations: Basic Fluids Modeling Function Space Matters

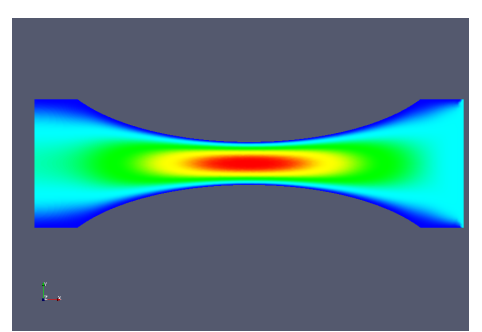

**Stokes Equation** Taylor-Hood Crouzeix-Raviart Iterated Penalty

#### **Navier-Stokes**

Stokes Solver Nonlinear Solver Time Stepping

Non-Newtonian Flow

- **•** Oldroyd-B
- **o** Grade 2

 $A \cap \overline{B} \rightarrow A \Rightarrow A \Rightarrow A \Rightarrow B$ 

4 D.K.

M. Knepley A. Terrel **FELD** FENICS and Sieve Tutorial FENICS'08 LSU 41 / 129

#### <span id="page-61-0"></span>Stokes Equations: Basic Fluids Modeling Function Space Matters

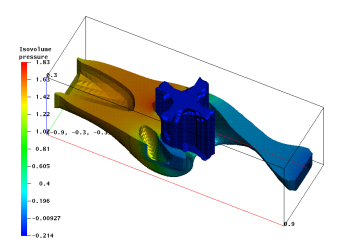

#### **Navier-Stokes**

Stokes Solver Nonlinear Solver Time Stepping

**Non-Newtonian** Odroyd-B Grade 2

Fluid Solid Interfaces

- **•** Free Boundary Problems
- Couple to legacy Codes

イロト イ押ト イヨト イヨ

**Stokes Equation** Taylor-Hood Crouzeix-Raviart Iterated Penalty

M. Knepley A. Terrel **FELICS** and Sieve Tutorial FENICS'08 LSU 41 / 129

 $QQ$ 

## <span id="page-62-0"></span>**Outline**

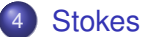

## • [Mixed Methods](#page-62-0)

**• [Iterated Penalty Methods](#page-71-0)** 

活

 $299$ 

K ロ ▶ K 御 ▶ K 君 ▶ K 君

[Stokes](#page-63-0) [Mixed Methods](#page-63-0)

#### <span id="page-63-0"></span>Stokes Mixed Methods Stokes: Mixed Method Formulation

Let  $V = H^1(\Omega)^n$  and  $\Pi = \{q \in L^2(\Omega) : \int_{\Omega} qdx = 0\}$ . Given  $F \in V'$ , find functions  $\mathbf{u} \in V$  and  $p \in \Pi$  such that

$$
a(\mathbf{u}, \mathbf{v}) + b(\mathbf{v}, p) = F(\mathbf{v}) \quad \forall \mathbf{v} \in V
$$

$$
b(\mathbf{u}, q) = 0 \quad \forall q \in \Pi
$$

Where,

$$
a(\mathbf{u}, \mathbf{v}) := \int_{\Omega} \nabla \mathbf{u} \cdot \nabla \mathbf{v} d\mathbf{x},
$$

$$
b(\mathbf{v}, q) := \int_{\Omega} (\nabla \cdot \mathbf{v}) q d\mathbf{x}
$$

4 B F 4 B

#### <span id="page-64-0"></span>Stokes Mixed Method Defining the form

```
P2 = VectorElement("Lagrange", "triangle", 2)
P1 = FiniteElement("Lagrange", "triangle", 1)
TH = P2 + P1
```
 $(v, q)$  = TestFunctions (TH)  $(u, p) = TrialFunctions(TH)$ 

```
f = Function (P2)
```

```
a = (dot(grad(v), grad(u)) - div(v) *p + q * div(u)) *dxL = dot(v, f) * dx
```
#### see

dolfin/src/demo/pde/stokes/taylor-hood/cpp/Stokes.form, and compile with

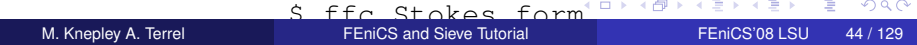

#### <span id="page-65-0"></span>Stokes Mixed Method Define our mesh

Use a predefined mesh, can be made with Triangle, Gmsh, ... and converted to DOLFIN mesh form with dolfin-convert Use a MeshFunction to mark up different dof on boundary

// Read mesh and sub domain markers Mesh mesh("dolfin-2.xml.gz"); MeshFunction<unsigned int> sub domains(mesh, "subdomains.xml.gz");

 $\Omega$ 

化重新分离

<span id="page-66-0"></span>// Create functions for boundary conditions Noslip noslip(mesh); Inflow inflow(mesh); Function zero(mesh, 0.0);

// Define sub systems for boundary conditions SubSystem velocity(0); SubSystem pressure(1);

// BC's per field DirichletBC bc0(noslip, sub domains, 0, velocity); DirichletBC bc1(inflow, sub domains, 1, velocity); DirichletBC bc2(zero, sub domains, 2, pressure); Array <BoundaryCondition\*> bcs(&bc0, &bc1, &bc2);

KEL KALLARIN (RINGEL AGA)

#### <span id="page-67-0"></span>Stokes Mixed Method Assemble and solve

```
// Set up PDE
Function f(mesh, 0.0);
StokesBilinearForm a;
StokesLinearForm L(f);
LinearPDE pde(a, L, mesh, bcs);
// Solve PDE
Function u;
Function p;
pde.set("PDE linear solver", "direct");
pde.solve(u, p);
```
M. Knepley A. Terrel **FELICS** and Sieve Tutorial FENICS'08 LSU 47 / 129

4 AD + 4 B + 4 B +

œ.  $\Omega$ 

## <span id="page-68-0"></span>Stokes Mixed Method

Writing the Simulation: Post process

```
// Plot solution
plot(u);
plot(p);
// Save solution to file
File file("velocity.pvd");
file « u;
File file("pressure.pvd");
file « p;
```
э.

 $\Omega$ 

 $\mathbf{A} \oplus \mathbf{B}$   $\mathbf{A} \oplus \mathbf{B}$   $\mathbf{A} \oplus \mathbf{B}$ 

4 0 8

## <span id="page-69-0"></span>Stokes Mixed Method

// Functions for boundary condition for velocity class Noslip : public Function { public: Noslip(Mesh& mesh) : Function(mesh) {} void eval(real\* values, const real\* x) const {  $v$ alues $[0] = 0.0$ : values $[1] = 0.0$ ; } };

```
class Inflow : public Function {
public:
```

```
Inflow(Mesh& mesh) : Function(mesh) {}
void eval(real* values, const real* x) const {
 values[0] = -1.0;
```

```
values[1] = 0.0;
```
};

KEL KALE KEL KEL A GA

[Stokes](#page-70-0) [Mixed Methods](#page-70-0)

## <span id="page-70-0"></span>Stokes Mixed Method

# Simulate!

4日 8

× A P  $\left($ 

M. Knepley A. Terrel **FELD FENICS** and Sieve Tutorial FENICS'08 LSU 50 / 129

∍

 $299$ 

画像

 $\prec$ ∍

<span id="page-71-0"></span>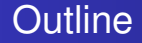

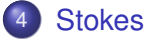

- **[Mixed Methods](#page-62-0)**
- **o** [Iterated Penalty Methods](#page-71-0)

重

 $299$ 

K ロ ▶ K 御 ▶ K 君 ▶ K 君
#### <span id="page-72-0"></span>Iterated Penalty Stokes: Iterated Penalty Formulation

Let  $r \in \mathbb{R}$  and  $\rho > 0$  define  $u^n$  and  $p = w^n$  by

$$
a(\mathbf{u}^n, \mathbf{v}) + r(\nabla \cdot \mathbf{u}^n, \nabla \cdot \mathbf{v}) = F(\mathbf{v}) - (\nabla \cdot \mathbf{v}, \nabla \cdot \mathbf{w}^n)
$$

$$
\mathbf{w}^{n+1} = \mathbf{w}^n + \rho \mathbf{u}^n
$$

∍

 $\Omega$ 

イロト イ押ト イヨト イヨ

#### <span id="page-73-0"></span>Stokes IP Method Defining the form

Element = FiniteElement ("Vector Lagrange", "triangle",

- U = TrialFunction(Element)
- v = TestFunction(Element)
- $f =$  Function (Element)
- $w =$  Function (Element)
- $c =$  Constant ()
- a =  $(\text{dot}(\text{grad}(v), \text{ grad}(U)) c \times \text{div}(U) \times (\text{div}(v))) \star d\mathbf{x}$
- $L = dot(v, f) * dx + dot(div(v),div(w)) * dx$

\$ ffc Stokes.form

KET KALEYA BI YA ARA

#### <span id="page-74-0"></span>Stokes IP Method Assemble and solve

#### Setup is relatively the same.

```
Function f(mesh, 0.0), w, u;
real rho, r, div u error;
Stokes::BilinearForm a(rho);
rho = r = 1.0e3;
w.init(mesh, a.trial());
```
G.

 $\Omega$ 

イタト イミト イミトー

4 0 8

#### <span id="page-75-0"></span>Stokes IP Method Assemble and solve

But we iterate our solution based on L2Error.

```
for(int i; i<MAX ITERS; i++)
{
  Stokes::LinearForm L(f,w);
  PDE pde(a, L, mesh, bcs);
  // Compute solution
  pde.solve(U);
  Vector tmp = w \cdot \text{vector}() + r \cdot (U \cdot \text{vector}());
  w = Function (tmp) ;
  L2div::LinearForm div u(U);
  FEM::assemble(div_u, tmp, mesh);
  div\_u\_error = sqrt(fabs(tmp.sum()));
  if (div_u_error < 5.0e-7) break;
  }
```
 $\Omega$ 

イ押 トマ ヨ トマ ヨ トー ヨー

[Stokes](#page-76-0) **[Iterated Penalty Methods](#page-76-0)** 

#### <span id="page-76-0"></span>Stokes IP Method

## Simulate!

4 0 8

AD 15

×.

画面  $\sim$ 

 $\left($ 

M. Knepley A. Terrel **FELD FENICS** and Sieve Tutorial FENICS'08 LSU 56 / 129

э

ŧ

 $299$ 

<span id="page-77-0"></span>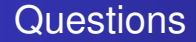

# Fenics Webpage: http://www.fenics.org/ Join the mailing lists!

M. Knepley A. Terrel **FELICS** and Sieve Tutorial FENICS'08 LSU 57 / 129

## <span id="page-78-0"></span>**Outline**

## **[FEM Concepts](#page-4-0)**

**[Getting Started](#page-10-0)** 

#### 3 [Poisson](#page-33-0)

#### **[Stokes](#page-57-0)**

5 [Function and Operator Abstractions](#page-78-0) **• [Linear Algebra & Iterative Solvers](#page-79-0)** • [Rethinking the Mesh](#page-82-0)

**•** [Parallelism](#page-107-0)

Intimal Solvers<br>M. Knepley A. Terrel

[FEM](#page-130-0)

4 0 1

And in

E K

## <span id="page-79-0"></span>**Outline**

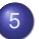

#### 5 [Function and Operator Abstractions](#page-78-0)

#### **• [Linear Algebra & Iterative Solvers](#page-79-0)**

- $\bullet$ [Rethinking the Mesh](#page-82-0)
- [Parallelism](#page-107-0)  $\bullet$
- [FEM](#page-130-0)  $\bullet$

4 0 8

AD 15

化重新润滑

## <span id="page-80-0"></span>Linear Algebra Abstractions

- Need clear interfaces to ALL levels in the conceptual hierarchy
- Abstractions allow reuse of iterative solvers (Krylov methods)
	- Vec and Mat objects
	- KSP uses only the action of Mat on Vec, MatMult()
- PETSc provides a range of data types
	- MPIAIJ, MPIAIJPERM, SuperLU, . . .
	- Arbitrary user code accomodated using MATSHELL objects

#### <span id="page-81-0"></span>Solver Choice

#### • Can choose solver at runtime

- -ksp\_type bicgstab
- **Can customize solver** 
	- -ksp\_gmres\_restart 500
	- Inapplicable options are ignored (same with API calls)

#### • Monitoring

• -ksp\_monitor -ksp\_view

 $\Omega$ 

画面

-4 B

## <span id="page-82-0"></span>**Outline**

#### 5 [Function and Operator Abstractions](#page-78-0)

- **[Linear Algebra & Iterative Solvers](#page-79-0)**
- [Rethinking the Mesh](#page-82-0)
- [Parallelism](#page-107-0)  $\bullet$
- [FEM](#page-130-0)  $\bullet$

4 0 8

 $\Omega$ 

 $\mathcal{A}$   $\overline{\mathcal{B}}$   $\rightarrow$   $\mathcal{A}$   $\overline{\mathcal{B}}$   $\rightarrow$   $\mathcal{A}$   $\overline{\mathcal{B}}$ 

## <span id="page-83-0"></span>Hierarchy Abstractions

#### • Generalize to a set of linear spaces

- **•** Sieve provides topology, can also model Mat
- **Section generalizes Vec**
- **Spaces interact through an** Overlap (just a Sieve)
- **•** Basic operations
	- $\bullet$  Restriction to finer subspaces, restrict()/update()
	- Assembly to the subdomain, complete()
- Allow reuse of geometric and multilevel algorithms

## <span id="page-84-0"></span>Unstructured Interface (before)

#### • Explicit references to element type

- getVertices(edgeID), getVertices(faceID)
- **•** getAdjacency(edgeID, VERTEX)
- $\bullet$  getAdjacency(edgeID, dim = 0)
- No interface for transitive closure
	- Awkward nested loops to handle different dimensions
- **Have to recode for meshes with different** 
	- dimension
	- shapes

4 ଲ ⊧

. . . . . . .

## <span id="page-85-0"></span>Unstructured Interface (before)

#### • Explicit references to element type

- getVertices(edgeID), getVertices(faceID)
- **•** getAdjacency(edgeID, VERTEX)
- $\bullet$  getAdjacency(edgeID, dim = 0)
- No interface for transitive closure
	- Awkward nested loops to handle different dimensions
- **Have to recode for meshes with different** 
	- dimension
	- shapes

 $\rightarrow$   $\equiv$   $\rightarrow$ 

## <span id="page-86-0"></span>Unstructured Interface (before)

#### • Explicit references to element type

- getVertices(edgeID), getVertices(faceID)
- **•** getAdjacency(edgeID, VERTEX)
- $\bullet$  getAdjacency(edgeID, dim = 0)
- No interface for transitive closure
	- Awkward nested loops to handle different dimensions
- **Have to recode for meshes with different** 
	- **o** dimension
	- shapes

## <span id="page-87-0"></span>Go Back to the Math

#### Combinatorial Topology gives us a framework for geometric computing.

• Abstract to a relation, covering, on sieve points

- Points can represent any mesh element
- Covering can be thought of as adjacency  $\bullet$
- Relation can be expressed in a DAG (Hasse Diagram)

#### • Simple query set:

- provides a general API for geometric algorithms
- leads to simpler implementations
- can be more easily optimized

 $\Omega$ 

 $\mathbf{A} \oplus \mathbf{B}$   $\mathbf{A} \oplus \mathbf{B}$   $\mathbf{A} \oplus \mathbf{B}$ 

## <span id="page-88-0"></span>Go Back to the Math

Combinatorial Topology gives us a framework for geometric computing.

- Abstract to a relation, covering, on sieve points
	- Points can represent any mesh element
	- Covering can be thought of as adjacency
	- Relation can be expressed in a DAG (Hasse Diagram)

#### • Simple query set:

- provides a general API for geometric algorithms
- leads to simpler implementations
- can be more easily optimized

 $\Omega$ 

 $\mathcal{A}$   $\overline{\mathcal{B}}$   $\rightarrow$   $\mathcal{A}$   $\overline{\mathcal{B}}$   $\rightarrow$   $\mathcal{A}$   $\overline{\mathcal{B}}$   $\rightarrow$ 

## <span id="page-89-0"></span>Go Back to the Math

Combinatorial Topology gives us a framework for geometric computing.

- Abstract to a relation, covering, on sieve points
	- Points can represent any mesh element
	- Covering can be thought of as adjacency
	- Relation can be expressed in a DAG (Hasse Diagram)
- Simple query set:
	- provides a general API for geometric algorithms
	- leads to simpler implementations
	- can be more easily optimized

## <span id="page-90-0"></span>Unstructured Interface (after)

#### • NO explicit references to element type

- A point may be any mesh element
- **e** getCone(point): adjacent (d-1)-elements
- $\bullet$  getSupport(point): adjacent (d+1)-elements
- **•** Transitive closure
	- closure(cell): The computational unit for FEM

#### • Algorithms independent of mesh

- dimension
- shape (even hybrid)
- global topology
- data layout

 $\Omega$ 

 $\mathbf{A} \oplus \mathbf{B}$   $\mathbf{A} \oplus \mathbf{B}$   $\mathbf{A} \oplus \mathbf{B}$ 

## <span id="page-91-0"></span>Unstructured Interface (after)

#### • NO explicit references to element type

- A point may be any mesh element
- **e** getCone(point): adjacent (d-1)-elements
- $\bullet$  getSupport(point): adjacent (d+1)-elements
- **•** Transitive closure
	- closure(cell): The computational unit for FEM
- Algorithms independent of mesh
	- dimension
	- shape (even hybrid)
	- global topology
	- data layout

 $\Omega$ 

医单位 医单

## <span id="page-92-0"></span>Unstructured Interface (after)

• NO explicit references to element type

- A point may be any mesh element
- **e** getCone(point): adjacent (d-1)-elements
- $\bullet$  getSupport(point): adjacent (d+1)-elements
- **•** Transitive closure
	- closure(cell): The computational unit for FEM
- Algorithms independent of mesh
	- **e** dimension
	- shape (even hybrid)
	- global topology
	- data layout

<span id="page-93-0"></span>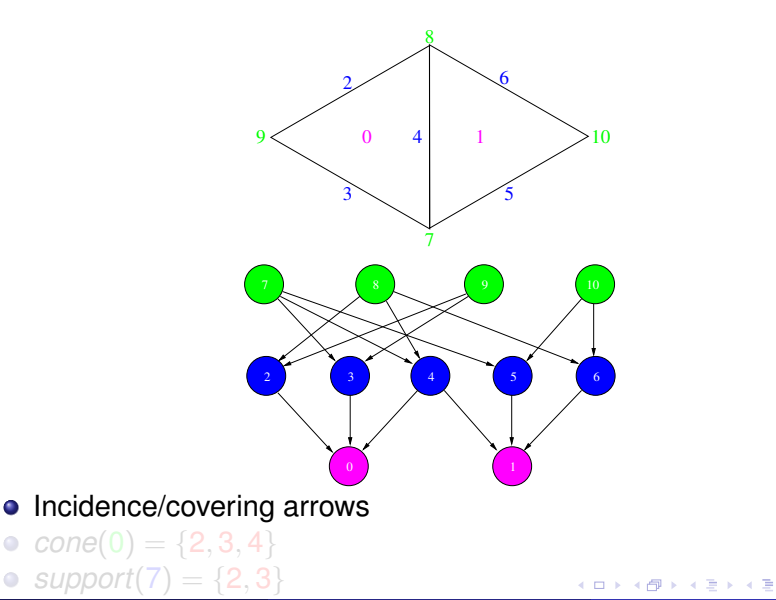

M. Knepley A. Terrel **FELD** FENICS and Sieve Tutorial FENICS'08 LSU 67 / 129

ŧ

 $299$ 

<span id="page-94-0"></span>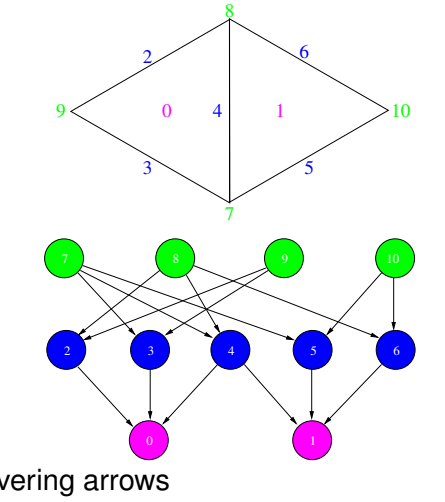

- Incidence/covering arrows
- $cone(0) = \{2, 3, 4\}$

*support* $(7) = \{2, 3\}$ 

 $\bullet$ 

4 0 8

A P

**B** K ∍

M. Knepley A. Terrel **FELD** FENICS and Sieve Tutorial FENICS'08 LSU 67 / 129

君

 $299$ 

<span id="page-95-0"></span>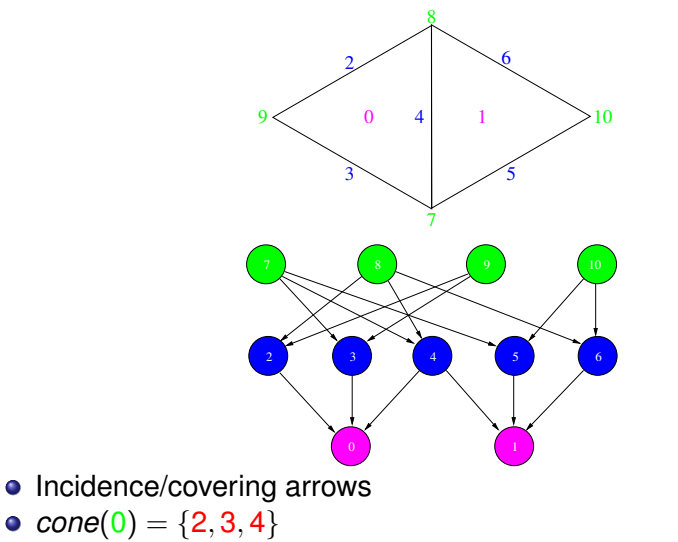

• support(7) = 
$$
\{2, 3\}
$$

4 0 8

M. Knepley A. Terrel **FENICS** and Sieve Tutorial FENICS'08 LSU 67/129

∍

∍

 $299$ 

重き

 $\sim$ 

<span id="page-96-0"></span>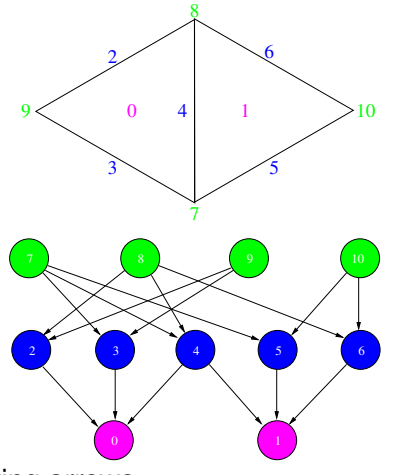

• Incidence/covering arrows

 $star(7) = \{7, 2, 3, 0\}$ 

•  $closure(0) = \{0, 2, 3, 4, 7, 8, 9\}$ 

 $\bullet$ 

4 0 8

AD 15

E K. э

×.

 $290$ 

<span id="page-97-0"></span>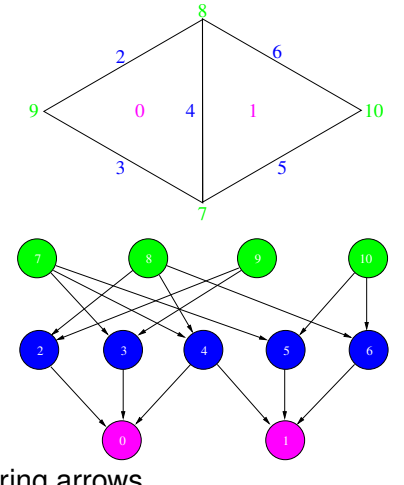

- Incidence/covering arrows
- $closure(0) = \{0, 2, 3, 4, 7, 8, 9\}$
- $star(7) = \{7, 2, 3, 0\}$

4 0 8

 $\sim$ ∋⇒ ∍

<span id="page-98-0"></span>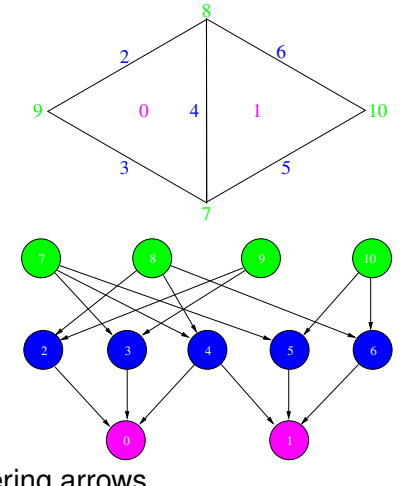

- Incidence/covering arrows
- meet $(0, 1) = \{4\}$

 $\bullet$  *join*(8,9) = {4}

4 0 8

A P 不同 医  $\left( 1\right)$ э

M. Knepley A. Terrel **FELD** FENICS and Sieve Tutorial FENICS'08 LSU 67 / 129

ŧ

 $299$ 

<span id="page-99-0"></span>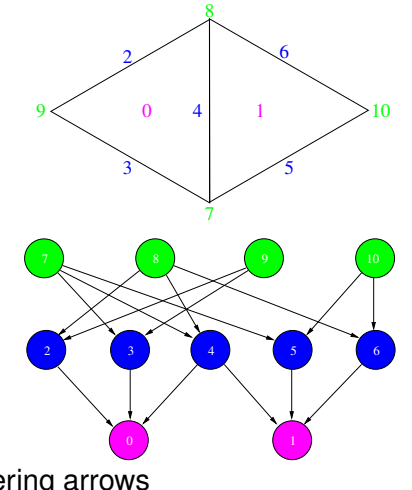

- Incidence/covering arrows
- meet $(0, 1) = \{4\}$

•  $\text{join}(8, 9) = \{4\}$ 

4 0 8

∍

∍

 $299$ 

重き

A P

<span id="page-100-0"></span>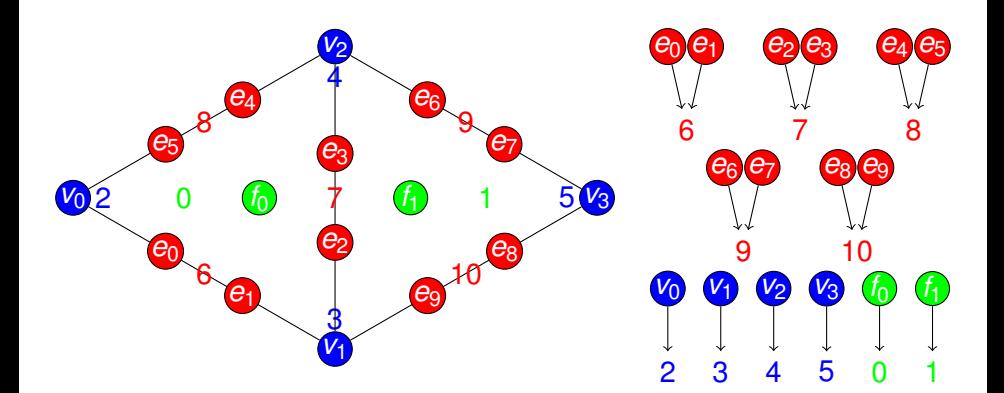

#### • Section interface

- restrict(0) =  $\{f_0\}$
- restrict(2) =  ${v_0}$  $\bullet$
- restrict(6) = { $e_0, e_1$ }

4 0 8  $\leftarrow$   $\leftarrow$   $\leftarrow$  ∍

4 B K 4 B

 $290$ 

<span id="page-101-0"></span>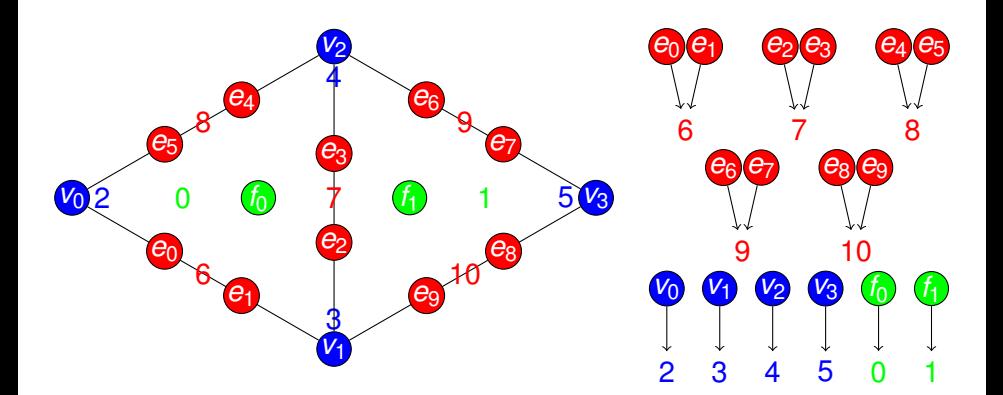

#### • Section interface

- restrict(0) =  $\{f_0\}$
- restrict(2) =  ${v_0}$  $\bullet$
- *restrict*(6) = { $e_0, e_1$ }  $\bullet$

4 0 8

 $\leftarrow$   $\leftarrow$   $\leftarrow$ 

∍

 $290$ 

重き

 $\left( 1\right)$ э

<span id="page-102-0"></span>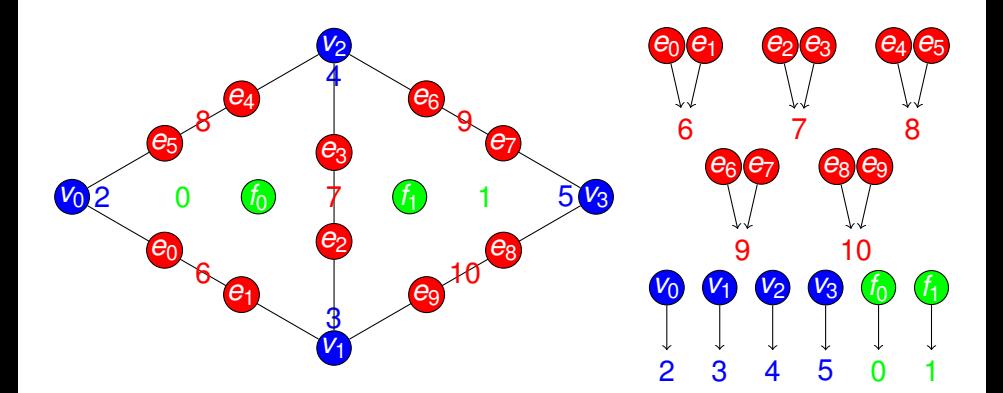

#### • Section interface

- restrict(0) =  $\{f_0\}$
- restrict(2) =  ${v_0}$
- restrict(6) = { $e_0, e_1$ }  $\bullet$

4 0 8

4 同 下

∋⇒ э ∍

 $290$ 

<span id="page-103-0"></span>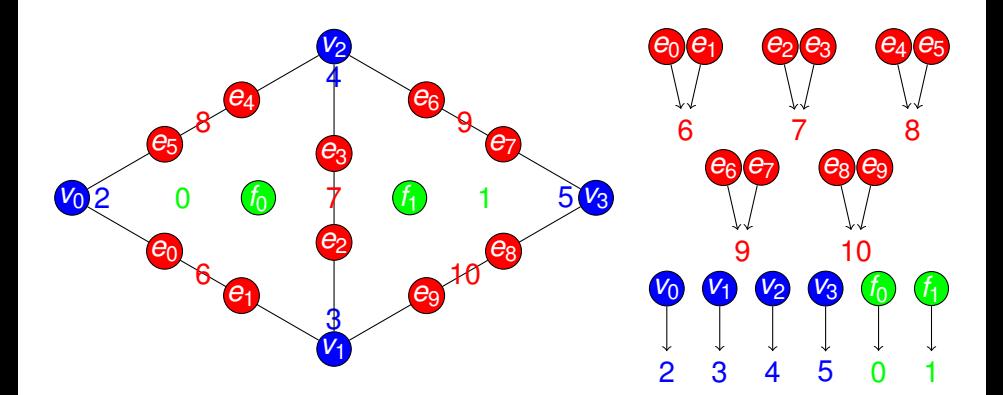

#### • Section interface

- restrict(0) =  $\{f_0\}$
- restrict(2) =  ${v_0}$
- restrict(6) = { $e_0, e_1$ }

4日 8

×. A  $\sim$ ∍ ∍

∍

つへへ

<span id="page-104-0"></span>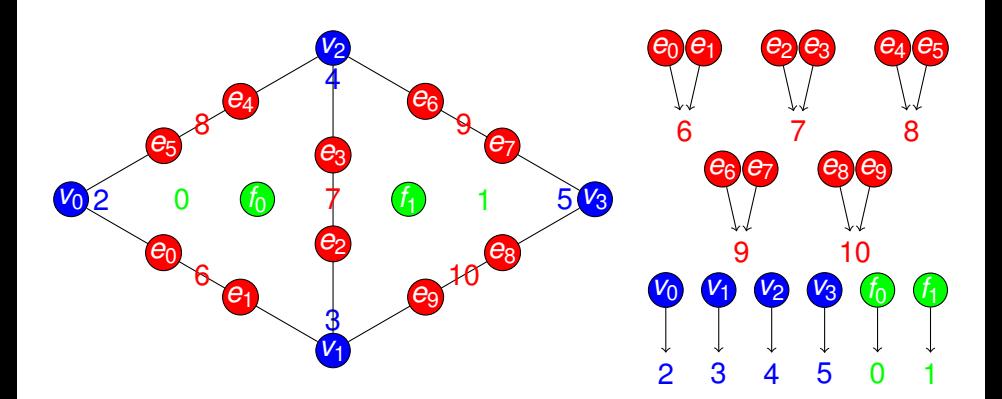

#### • Topological traversals: follow connectivity

- restrictClosure(0) = { $f_0e_0e_1e_2e_3e_4e_5v_0v_1v_2$ }
- restrictStar(7) = { $v_0e_0e_1e_4e_5f_0$ }

≡∗ э  $\Omega$ 

4 ロ ト ィ *同* ト

<span id="page-105-0"></span>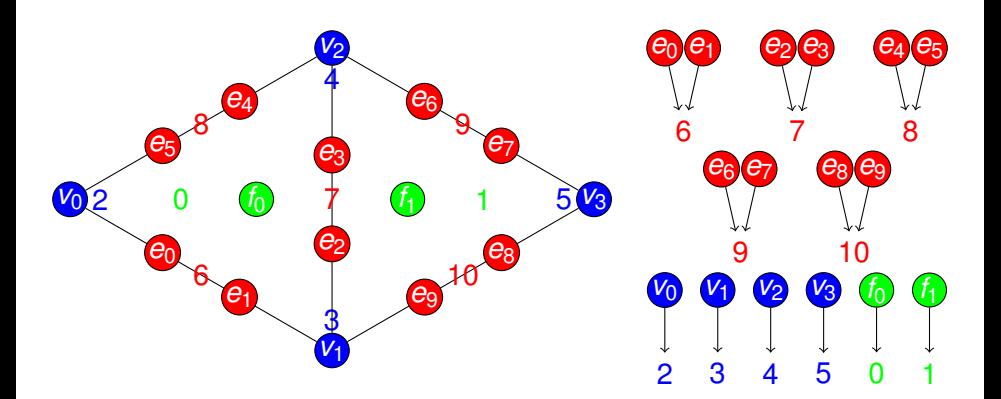

#### • Topological traversals: follow connectivity

- restrictClosure(0) = { $f_0e_0e_1e_2e_3e_4e_5v_0v_1v_2$  }
- restrictStar(7) = { $v_0e_0e_1e_4e_5f_0$ }

M. Knepley A. Terrel

 $299$ 

 $\leftarrow$   $\Box$   $\rightarrow$   $\leftarrow$   $\leftarrow$   $\Box$   $\rightarrow$ 

∍

<span id="page-106-0"></span>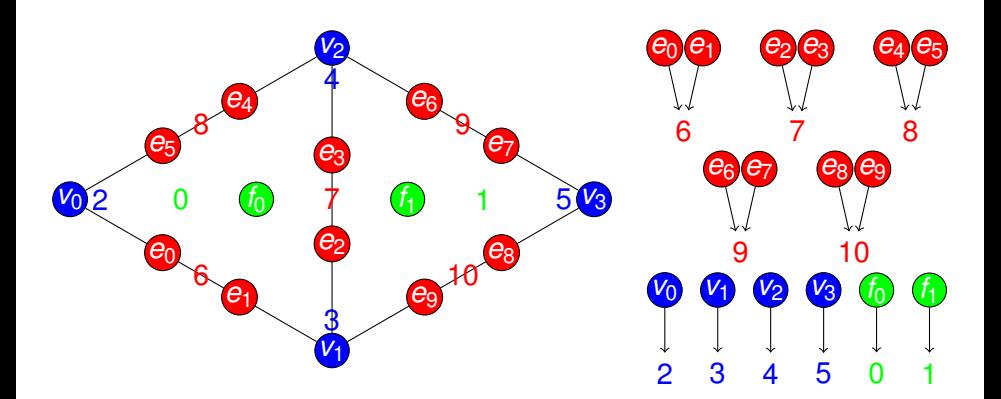

#### • Topological traversals: follow connectivity

- restrictClosure(0) = { $f_0e_0e_1e_2e_3e_4e_5v_0v_1v_2$  }
- restrictStar(7) = { $v_0e_0e_1e_4e_5f_0$ }

 $299$ 

 $\leftarrow$   $\Box$   $\rightarrow$   $\leftarrow$   $\leftarrow$   $\Box$   $\rightarrow$ 

## <span id="page-107-0"></span>**Outline**

#### 5 [Function and Operator Abstractions](#page-78-0)

- **[Linear Algebra & Iterative Solvers](#page-79-0)**
- $\bullet$ [Rethinking the Mesh](#page-82-0)
- **•** [Parallelism](#page-107-0)
- [FEM](#page-130-0)  $\bullet$

4 0 8 1

∍

 $\Omega$ 

 $A \cap \overline{B} \rightarrow A \Rightarrow A \Rightarrow A \Rightarrow B$
## <span id="page-108-0"></span>**Restriction**

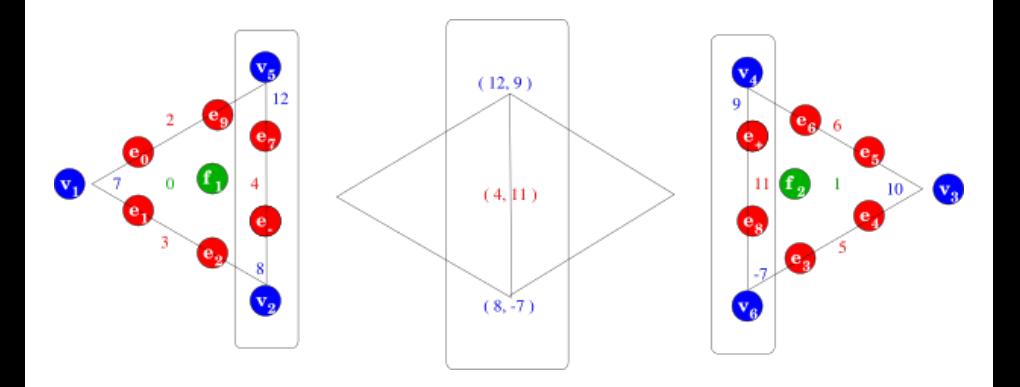

**•** Localization

- Restrict to patches (here an edge closure)
- Compute locally

 $\leftarrow$   $\Box$   $\rightarrow$  $\leftarrow$   $\leftarrow$   $\leftarrow$  ŧ

 $299$ 

 $\rightarrow$   $\equiv$   $\rightarrow$ 

 $\prec$ ∍

#### <span id="page-109-0"></span>Delta

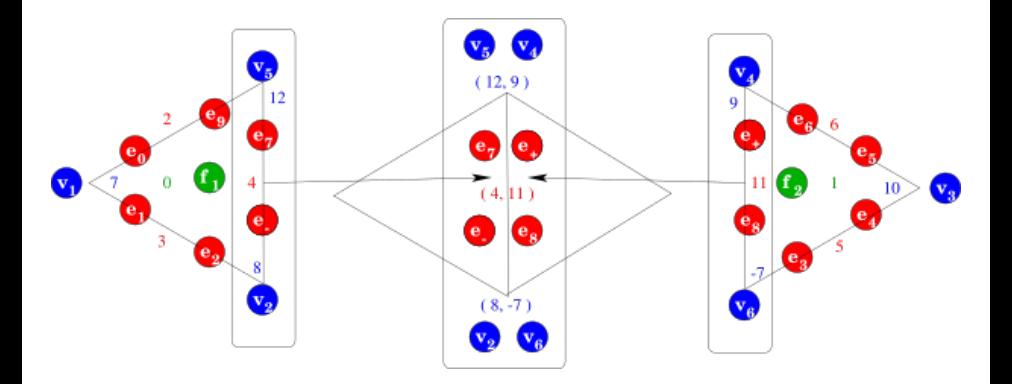

#### Delta

- Restrict further to the overlap
- o Overlap now carries twice the data

 $\leftarrow$   $\Box$   $\rightarrow$  $\leftarrow$   $\leftarrow$   $\leftarrow$  ŧ

 $299$ 

化重新分量

### <span id="page-110-0"></span>Fusion

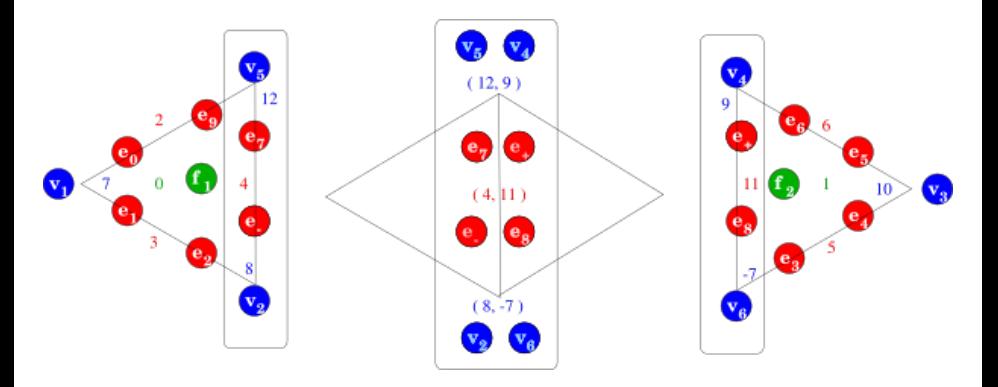

- Merge/reconcile data on the overlap
	- Addition (FEM)
	- Replacement (FD)
	- Coordinate transform (Sphere)
	- Linear transform (MG)

4 0 8  $\leftarrow$   $\leftarrow$   $\leftarrow$  ∍

∋⇒

 $299$ 

## <span id="page-111-0"></span>Update

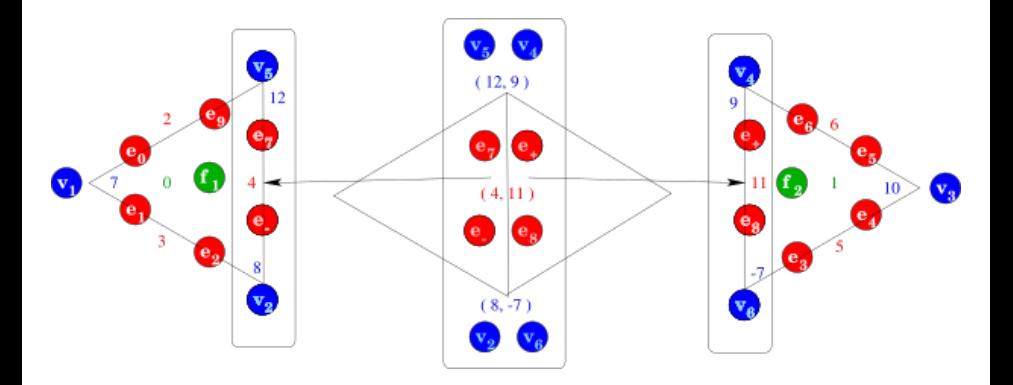

Update

- Update local patch data
- Completion = restrict  $\longrightarrow$  fuse  $\longrightarrow$  update, in parallel

ŧ

 $299$ 

4 (D) 3 (F) 3 (F) 3 (F)

## <span id="page-112-0"></span>**Completion**

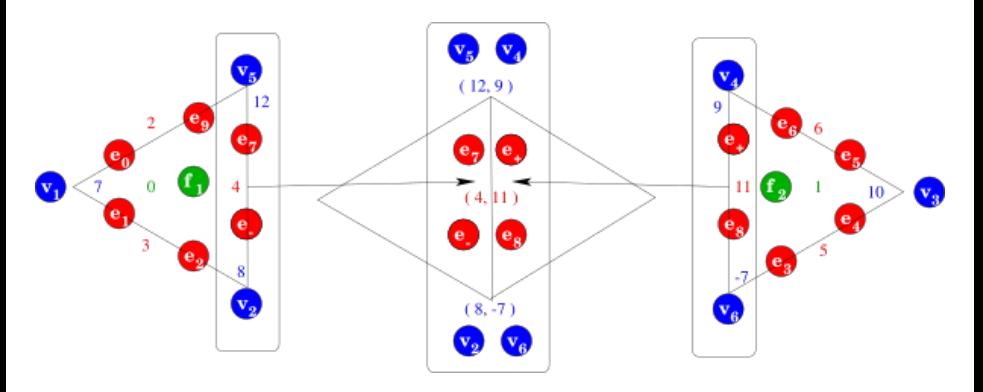

- A ubiquitous parallel form of *restrict* −→ *fuse* −→ *update*
- **o** Operates on Sections
	- Sieves can be "downcast" to Sections
- Based on two operations
	- Data exchange through overlap
	- **C** Fusion of shared data

 $\Omega$ 

 $\leftarrow$   $\Box$   $\rightarrow$   $\leftarrow$   $\leftarrow$   $\Box$   $\rightarrow$ 

<span id="page-113-0"></span>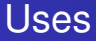

- **FEM** accumulating integrals on shared faces
- **FVM** accumulating fluxes on shared cells
- **FDM** setting values on ghost vertices
	- **•** distributing mesh entities after partition
	- **•** redistributing mesh entities and data for load balance
	- accumlating matvec for a partially assembled matrix

<span id="page-114-0"></span>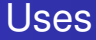

#### **FEM** accumulating integrals on shared faces

- **FVM** accumulating fluxes on shared cells
- **FDM** setting values on ghost vertices
	- **•** distributing mesh entities after partition
	- **•** redistributing mesh entities and data for load balance
	- accumlating matvec for a partially assembled matrix

<span id="page-115-0"></span>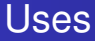

## **FEM** accumulating integrals on shared faces

**FVM** accumulating fluxes on shared cells

#### **FDM** setting values on ghost vertices

- **•** distributing mesh entities after partition
- **•** redistributing mesh entities and data for load balance
- accumlating matvec for a partially assembled matrix

<span id="page-116-0"></span>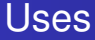

- **FEM** accumulating integrals on shared faces
- **FVM** accumulating fluxes on shared cells
- **FDM** setting values on ghost vertices
	- **•** distributing mesh entities after partition
	- **•** redistributing mesh entities and data for load balance
	- accumlating matvec for a partially assembled matrix

<span id="page-117-0"></span>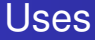

- **FEM** accumulating integrals on shared faces
- **FVM** accumulating fluxes on shared cells
- **FDM** setting values on ghost vertices
	- **•** distributing mesh entities after partition
	- redistributing mesh entities and data for load balance
	- accumlating matvec for a partially assembled matrix

<span id="page-118-0"></span>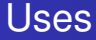

- **FEM** accumulating integrals on shared faces
- **FVM** accumulating fluxes on shared cells
- **FDM** setting values on ghost vertices
	- **•** distributing mesh entities after partition
	- redistributing mesh entities and data for load balance
	- accumlating matvec for a partially assembled matrix

<span id="page-119-0"></span>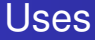

- **FEM** accumulating integrals on shared faces
- **FVM** accumulating fluxes on shared cells
- **FDM** setting values on ghost vertices
	- distributing mesh entities after partition
	- redistributing mesh entities and data for load balance
	- accumlating matvec for a partially assembled matrix

#### <span id="page-120-0"></span>Distributing a mesh means

- distributing the topology (Sieve)
- distributing data (Section)

However, a Sieve can be interpreted as a Section of cone () s!

 $\Omega$ 

AD 15

**B** K

4 0 8

#### <span id="page-121-0"></span>Distributing a mesh means

- distributing the topology (Sieve)
- distributing data (Section)

However, a Sieve can be interpreted as a Section of cone () s!

4 0 8

A R

**B** K

<span id="page-122-0"></span>Distributing a mesh means

- distributing the topology (Sieve)
- distributing data (Section)

However, a Sieve can be interpreted as a Section of cone () s!

A R

E.

<span id="page-123-0"></span>Distributing a mesh means

- distributing the topology (Sieve)
- distributing data (Section)

However, a Sieve can be interpreted as a Section of  $cone()s!$ 

## <span id="page-124-0"></span>The Mesh Dual

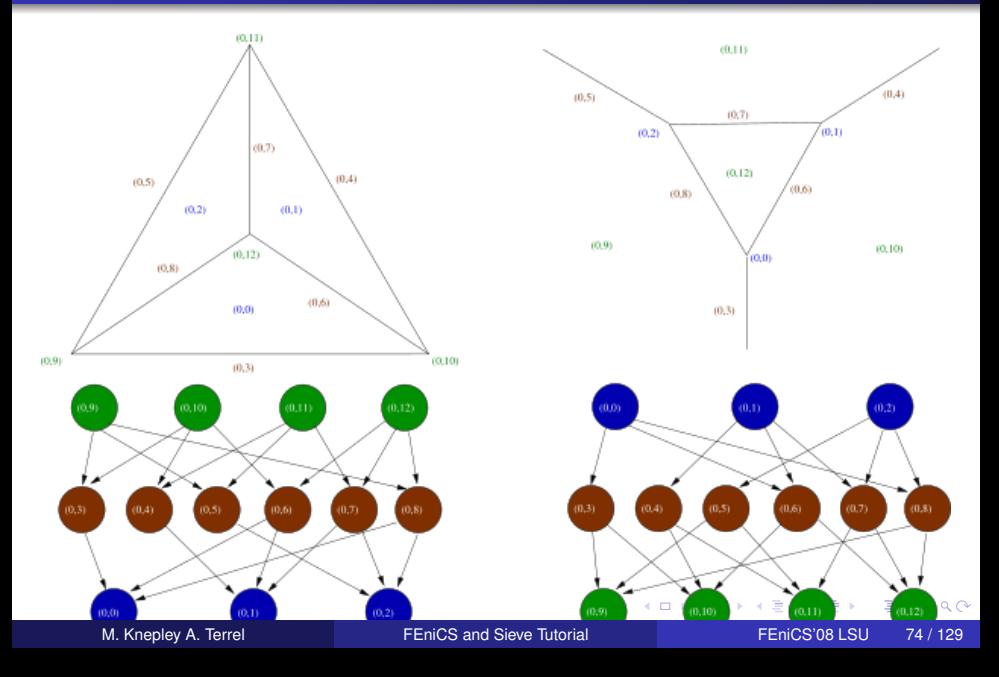

## <span id="page-125-0"></span>Mesh Partition

- 3rd party packages construct a vertex partition
- **•** For FEM, partition dual graph vertices
- For FVM, construct hyperpgraph dual with faces as vertices
- Assign closure (v) and star (v) to same partition

#### <span id="page-126-0"></span>A simple triangular mesh

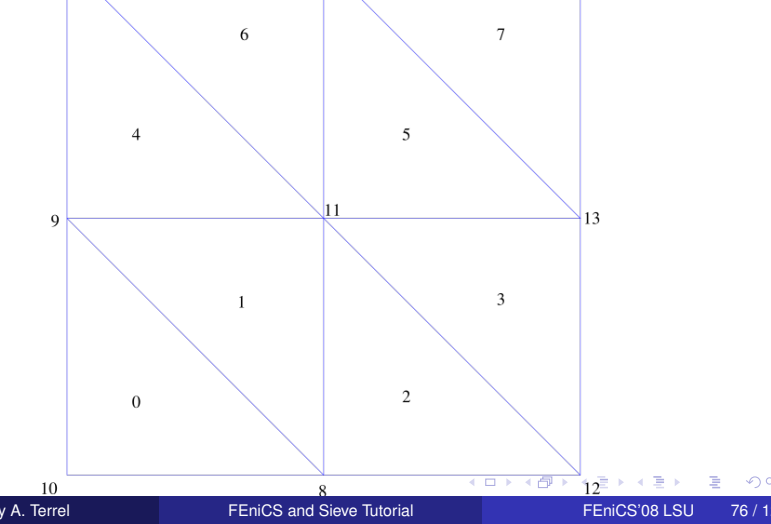

#### <span id="page-127-0"></span>Distributed Mesh

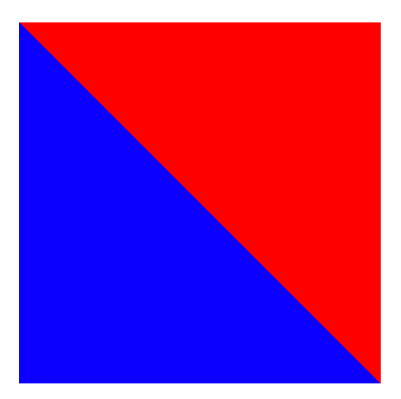

4日下  $\leftarrow$   $\leftarrow$   $\leftarrow$ 

M. Knepley A. Terrel **FELD** FENICS and Sieve Tutorial FENICS'08 LSU 76 / 129

重

 $299$ 

E

 $\left( 1\right)$ 

 $\rightarrow$   $\equiv$   $\rightarrow$ 

#### <span id="page-128-0"></span>A simple hexahedral mesh

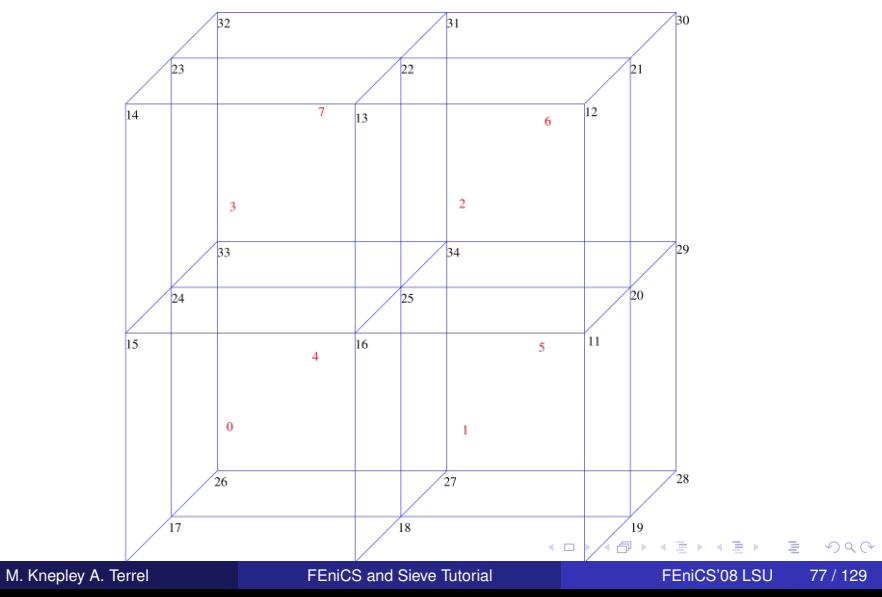

#### <span id="page-129-0"></span>Distributed Mesh

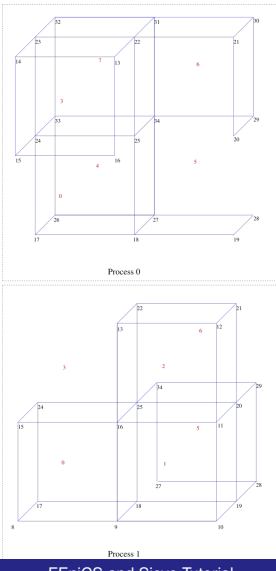

4日下 + 伊 ▶

 $\rightarrow$ M. Knepley A. Terrel **FELDICS** and Sieve Tutorial FEDICS'08 LSU 77 / 129

É

 $299$ 

B  $\mathbf{p}$ 不适

 $\overline{4}$ 

## <span id="page-130-0"></span>**Outline**

### 5 [Function and Operator Abstractions](#page-78-0)

- **[Linear Algebra & Iterative Solvers](#page-79-0)**
- $\bullet$ [Rethinking the Mesh](#page-82-0)
- **•** [Parallelism](#page-107-0)
- [FEM](#page-130-0)

4 0 8

∍

 $\Omega$ 

 $\mathbf{A} \oplus \mathbf{B}$   $\mathbf{A} \oplus \mathbf{B}$   $\mathbf{A} \oplus \mathbf{B}$ 

## <span id="page-131-0"></span>FEM Components

# • Section definition

• Integration

# Assembly and Boundary conditions

M. Knepley A. Terrel **FELICS** and Sieve Tutorial FENICS'08 LSU 79 / 129

## <span id="page-132-0"></span>FIAT

#### Finite Element Integrator And Tabulator by Rob Kirby

[http://fenicsproject.org/](http://fenicsproject.org/about/components.html)

FIAT understands

- Reference element shapes (line, triangle, tetrahedron)
- **Quadrature rules**
- Polynomial spaces
- Functionals over polynomials (dual spaces)
- **•** Derivatives

Can build arbitrary elements by specifying the Ciarlet triple (*K*, *P*, *P* 0 )

FIAT is part of the FEniCS project

 $\Omega$ 

イロト イ押 トイラト イラト

## <span id="page-133-0"></span>FIAT

#### Finite Element Integrator And Tabulator by Rob Kirby

[http://fenicsproject.org/](http://fenicsproject.org/about/components.html)

FIAT understands

- Reference element shapes (line, triangle, tetrahedron)
- **Quadrature rules**
- Polynomial spaces
- Functionals over polynomials (dual spaces)
- **•** Derivatives

Can build arbitrary elements by specifying the Ciarlet triple (*K*, *P*, *P* 0 )

FIAT is part of the FEniCS project

 $\Omega$ 

イロト イ押ト イヨト イヨ

## <span id="page-134-0"></span>FIAT Integration

The quadrature. fiat file contains:

- An element (usually a family and degree) defined by FIAT
- A quadrature rule

It is run

- $\bullet$  automatically by  $\text{make}$ , or
- independently by the user

It can take arguments

- $\bullet$  -element family and -element order, or
- **•** make takes variables ELEMENT and ORDER

Then make produces quadrature.h with:

- Quadrature points and weights
- Basis function and derivative evaluations at the quadrature points
- **•** Integration against dual basis functions over the cell
- Local dofs for Section allocation

M. Knepley A. Terrel **FELICS** and Sieve Tutorial FENICS'08 LSU 81 / 129

<span id="page-135-0"></span>We only need the fiber dimension (# of unknowns) of each sieve point (piece of the mesh)

#### • Determined by discretization

- By symmetry, only depend on point depth
- Obtained from FIAT
- Modified by BC
- Decouples storage and parallelism from discretization  $\bigcirc$

**THE SE** 

<span id="page-136-0"></span>We only need the fiber dimension (# of unknowns) of each sieve point (piece of the mesh)

- Determined by discretization
- By symmetry, only depend on point depth
- Obtained from FIAT
- Modified by BC
- $\bullet$ Decouples storage and parallelism from discretization

<span id="page-137-0"></span>We only need the fiber dimension (# of unknowns) of each sieve point (piece of the mesh)

- Determined by discretization
- By symmetry, only depend on point depth
- Obtained from FIAT
- Modified by BC
- $\bullet$ Decouples storage and parallelism from discretization

<span id="page-138-0"></span>We only need the fiber dimension (# of unknowns) of each sieve point (piece of the mesh)

- Determined by discretization
- By symmetry, only depend on point depth
- Obtained from FIAT
- Modified by BC
- Decouples storage and parallelism from discretization  $\bigcirc$

<span id="page-139-0"></span>We only need the fiber dimension (# of unknowns) of each sieve point (piece of the mesh)

- Determined by discretization
- By symmetry, only depend on point depth
- Obtained from FIAT
- Modified by BC
- Decouples storage and parallelism from discretization

<span id="page-140-0"></span>We must map local unknowns to the global basis

#### • FIAT reports the kind of unknown

- **Scalars are invariant** 
	- Lagrange
- Vectors transform as *J* −*T*
	- Hermite
- Normal vectors require Piola transform and a choice of orientation
	- Raviart-Thomas
- Moments transform as |*J* −1 |
	- **Nedelec**
- May involve a transformation over the entire closure
	- Argyris
- Conjecture by Kirby relates transformation to affine equivalence
- We have not yet automated this step (FF[C,](#page-139-0) [My](#page-141-0)[t](#page-139-0)[h](#page-140-0)[o](#page-146-0)[n](#page-147-0)[\)](#page-129-0)

<span id="page-141-0"></span>We must map local unknowns to the global basis

- FIAT reports the kind of unknown
- Scalars are invariant
	- Lagrange
- Vectors transform as *J* −*T*
	- Hermite
- Normal vectors require Piola transform and a choice of orientation
	- Raviart-Thomas
- Moments transform as |*J* −1 |
	- **Nedelec**
- May involve a transformation over the entire closure
	- Argyris
- Conjecture by Kirby relates transformation to affine equivalence
- We have not yet automated this step (FF[C,](#page-140-0) [My](#page-142-0)[t](#page-139-0)[h](#page-140-0)[o](#page-146-0)[n](#page-147-0)[\)](#page-129-0)

<span id="page-142-0"></span>We must map local unknowns to the global basis

- FIAT reports the kind of unknown
- **Scalars are invariant** 
	- Lagrange
- Vectors transform as *J* −*T*
	- **e** Hermite
- Normal vectors require Piola transform and a choice of orientation
	- Raviart-Thomas
- Moments transform as |*J* −1 |
	- **Nedelec**
- May involve a transformation over the entire closure
	- Argyris
- Conjecture by Kirby relates transformation to affine equivalence
- We have not yet automated this step (FF[C,](#page-141-0) [My](#page-143-0)[t](#page-139-0)[h](#page-140-0)[o](#page-146-0)[n](#page-147-0)[\)](#page-129-0)

<span id="page-143-0"></span>We must map local unknowns to the global basis

#### • FIAT reports the kind of unknown

- **Scalars are invariant** 
	- Lagrange
- Vectors transform as *J* −*T*

**A** Hermite

#### • Normal vectors require Piola transform and a choice of orientation

- **e** Raviart-Thomas
- Moments transform as |*J* −1 |
	- Nedelec
- May involve a transformation over the entire closure
	- Argyris
- Conjecture by Kirby relates transformation to affine equivalence
- We have not yet automated this step (FF[C,](#page-142-0) [My](#page-144-0)[t](#page-139-0)[h](#page-140-0)[o](#page-146-0)[n](#page-147-0)[\)](#page-129-0)
## <span id="page-144-0"></span>Kinds of Unknowns

We must map local unknowns to the global basis

#### • FIAT reports the kind of unknown

- **Scalars are invariant** 
	- Lagrange
- Vectors transform as *J* −*T*
	- Hermite
- Normal vectors require Piola transform and a choice of orientation Raviart-Thomas

## Moments transform as |*J* −1 |

- **•** Nedelec
- May involve a transformation over the entire closure Argyris
- Conjecture by Kirby relates transformation to affine equivalence
- We have not yet automated this step (FF[C,](#page-143-0) [My](#page-145-0)[t](#page-139-0)[h](#page-140-0)[o](#page-146-0)[n](#page-147-0)[\)](#page-129-0)

## <span id="page-145-0"></span>Kinds of Unknowns

We must map local unknowns to the global basis

#### • FIAT reports the kind of unknown

- **Scalars are invariant** 
	- Lagrange
- Vectors transform as *J* −*T*
	- **A** Hermite
- Normal vectors require Piola transform and a choice of orientation
	- Raviart-Thomas
- Moments transform as |*J* −1 |
	- Nedelec
- May involve a transformation over the entire closure
	- Argyris
- Conjecture by Kirby relates transformation to affine equivalence
- We have not yet automated this step (FF[C,](#page-144-0) [My](#page-146-0)[t](#page-139-0)[h](#page-140-0)[o](#page-146-0)[n](#page-147-0)[\)](#page-129-0)

# <span id="page-146-0"></span>Kinds of Unknowns

We must map local unknowns to the global basis

- FIAT reports the kind of unknown
- Scalars are invariant
	- Lagrange
- Vectors transform as *J* −*T*
	- **e** Hermite
- Normal vectors require Piola transform and a choice of orientation
	- **e** Raviart-Thomas
- Moments transform as |*J* −1 |
	- **•** Nedelec
- May involve a transformation over the entire closure
	- Argyris
- Conjecture by Kirby relates transformation to affine equivalence
- We have not yet automated this step (FF[C,](#page-145-0) [My](#page-147-0)[t](#page-139-0)[h](#page-140-0)[o](#page-146-0)[n](#page-147-0)[\)](#page-129-0)

```
cells = mesh->heightStratum(0);
for(c = cells->begin(); c != cells->end(); ++c) {
  <Compute cell geometry>
  <Retrieve values from input vector>
  for(q = 0; q < numQuadPoints; ++q) {
    <Transform coordinates>
    for(f = 0; f < numBasisFuncs; ++f) {
      <Constant term>
      <Linear term>
      <Nonlinear term>
      elemVec[f] *= weight[q]*detJ;}
  }
  <Update output vector>
}
<Aggregate updates>
                                        K @ ▶ K 로 K K 로 K _ 로 L YO Q @
```

```
cells = mesh->heightStratum(0);
for(c = cells->begin(); c != cells->end(); ++c) {
  coords = mesh->restrict(coordinates, c);
  v0, J, invJ, detJ = computeGeometry(coords);
  <Retrieve values from input vector>
  for(q = 0; q < numQuadPoints; ++q) {
    <Transform coordinates>
    for(f = 0; f < numBasisFuncs; ++f) {
      <Constant term>
      <Linear term>
      <Nonlinear term>
      elemVec[f] *= weight[g] *detJ;
    }
  }
  <Update output vector>
```
}

KET KALEYA BI YA ARA

```
cells = mesh->heightStratum(0);
for(c = cells->begin(); c != cells->end(); ++c) {
  <Compute cell geometry>
  <Retrieve values from input vector>
  for(q = 0; q < numQuadPoints; ++q) {
    <Transform coordinates>
    for(f = 0; f < numBasisFuncs; ++f) {
      <Constant term>
      <Linear term>
      <Nonlinear term>
      elemVec[f] *= weight[q]*detJ;}
  }
  <Update output vector>
}
<Aggregate updates>
                                        K @ ▶ K 로 K K 로 K _ 로 L YO Q @
```

```
cells = mesh->heightStratum(0);
for(c = cells->begin(); c != cells->end(); ++c) {
  <Compute cell geometry>
  inputVec = mesh->restrict(U, c);for(q = 0; q < numQuadPoints; ++q) {
    <Transform coordinates>
    for(f = 0; f < numBasisFuncs; ++f) {
      <Constant term>
      <Linear term>
      <Nonlinear term>
      elemVec[f] *= weight[q]*detJ;}
  }
  <Update output vector>
}
<Aggregate updates>
                                        K @ ▶ K 로 K K 로 K _ 로 L YO Q @
```

```
cells = mesh->heightStratum(0);
for(c = cells->begin(); c != cells->end(); ++c) {
  <Compute cell geometry>
  <Retrieve values from input vector>
  for(q = 0; q < numQuadPoints; ++q) {
    <Transform coordinates>
    for(f = 0; f < numBasisFuncs; ++f) {
      <Constant term>
      <Linear term>
      <Nonlinear term>
      elemVec[f] *= weight[q]*detJ;}
  }
  <Update output vector>
}
<Aggregate updates>
                                        K @ ▶ K 로 K K 로 K _ 로 L YO Q @
```

```
cells = mesh->heightStratum(0);
for(c = cells->begin(); c != cells->end(); ++c) {
  <Compute cell geometry>
  <Retrieve values from input vector>
  for(q = 0; q < numQuadPoints; ++q) {
    realCoords = J*refCoords [q] + v0;
    for(f = 0; f < numBasisFuncs; ++f) {
      <Constant term>
      <Linear term>
      <Nonlinear term>
      elemVec[f] *= weight[q]*detJ;}
  }
  <Update output vector>
}
<Aggregate updates>
                                        K @ ▶ K 로 K K 로 K _ 로 L YO Q @
```

```
cells = mesh->heightStratum(0);
for(c = cells->begin(); c != cells->end(); ++c) {
  <Compute cell geometry>
  <Retrieve values from input vector>
  for(q = 0; q < numQuadPoints; ++q) {
    <Transform coordinates>
    for(f = 0; f < numBasisFuncs; ++f) {
      <Constant term>
      <Linear term>
      <Nonlinear term>
      elemVec[f] *= weight[q]*detJ;}
  }
  <Update output vector>
}
<Aggregate updates>
                                        K @ ▶ K 로 K K 로 K _ 로 L YO Q @
```

```
cells = mesh->heightStratum(0);
for(c = cells->begin(); c != cells->end(); ++c) {
  <Compute cell geometry>
  <Retrieve values from input vector>
  for(q = 0; q < numQuadPoints; ++q) {
    <Transform coordinates>
    for(f = 0; f < numBasisFuncs; ++f) {
      elemVec[f] += basis[q, f] *rhsFunc(realCoords);
      <Linear term>
      <Nonlinear term>
      elemVec[f] *= weight[q]*detJ;}
  }
  <Update output vector>
}
<Aggregate updates>
                                     K □ ▶ K @ ▶ K 로 ▶ K 로 ▶ _ 로 _ K) Q Q @
```

```
cells = mesh->heightStratum(0);
for(c = cells->begin(); c != cells->end(); ++c) {
  <Compute cell geometry>
  <Retrieve values from input vector>
  for(q = 0; q < numQuadPoints; ++q) {
    <Transform coordinates>
    for(f = 0; f < numBasisFuncs; ++f) {
      <Constant term>
      <Linear term>
      <Nonlinear term>
      elemVec[f] *= weight[q]*detJ;}
  }
  <Update output vector>
}
<Aggregate updates>
                                        K @ ▶ K 로 K K 로 K _ 로 L YO Q @
```

```
cells = mesh->heightStratum(0);
for(c = cells->begin(); c != cells->end(); ++c) {
  <Compute cell geometry>
  <Retrieve values from input vector>
  for(q = 0; q < numQuadPoints; ++q) {
    <Transform coordinates>
    for(f = 0; f < numBasisFuncs; ++f) {
      <Constant term>
      for (d = 0; d < dim; ++d)for(e) testDerReal[d] += invJ[e,d]*basisDer[q,
      for(g = 0; g < numBasisFuncs; H + g) {
        for (d = 0; d < dim; ++d)for(e) basisDerReal[d] += invJ[e,d]*basisDer
          elemMat[f,q] += testDerReal[d]*basisDerReal[
        elemVec[f] += elemMat[f,q]*inputVec[q];
      }
                                     K ロ ▶ K 個 ▶ K ミ ▶ K ミ ▶ - ' 큰' → 9 Q (N)
```

```
cells = mesh->heightStratum(0);
for(c = cells->begin(); c != cells->end(); ++c) {
  <Compute cell geometry>
  <Retrieve values from input vector>
  for(q = 0; q < numQuadPoints; ++q) {
    <Transform coordinates>
    for(f = 0; f < numBasisFuncs; ++f) {
      <Constant term>
      <Linear term>
      <Nonlinear term>
      elemVec[f] *= weight[q]*detJ;}
  }
  <Update output vector>
}
<Aggregate updates>
                                        K @ ▶ K 로 K K 로 K _ 로 L YO Q @
```

```
cells = mesh->heightStratum(0);
for(c = cells->begin(); c != cells->end(); ++c) {
  <Compute cell geometry>
  <Retrieve values from input vector>
  for(q = 0; q < numQuadPoints; ++q) {
    <Transform coordinates>
    for(f = 0; f < numBasisFuncs; ++f) {
      <Constant term>
      <Linear term>
      elemVec[f] += basis[q, f] *lambda*exp(inputVec[f])
      elemVec[f] *= weight[q]*detJ;}
  }
  <Update output vector>
}
<Aggregate updates>
                                     K □ ▶ K @ ▶ K 로 ▶ K 로 ▶ 『 콘 │ ⊙ Q ⊙
```

```
cells = mesh->heightStratum(0);
for(c = cells->begin(); c != cells->end(); ++c) {
  <Compute cell geometry>
  <Retrieve values from input vector>
  for(q = 0; q < numQuadPoints; ++q) {
    <Transform coordinates>
    for(f = 0; f < numBasisFuncs; ++f) {
      <Constant term>
      <Linear term>
      <Nonlinear term>
      elemVec[f] *= weight[q]*detJ;}
  }
  <Update output vector>
}
<Aggregate updates>
                                        K @ ▶ K 로 K K 로 K _ 로 L YO Q @
```

```
cells = mesh->heightStratum(0);
for(c = cells->begin(); c != cells->end(); ++c) {
  <Compute cell geometry>
  <Retrieve values from input vector>
  for(q = 0; q < numQuadPoints; ++q) {
    <Transform coordinates>
    for(f = 0; f < numBasisFuncs; ++f) {
      <Constant term>
      <Linear term>
      <Nonlinear term>
      elemVec[f] *= weight[q]*detJ;}
  }
  mesh->updateAdd(F, c, elemVec);
}
<Aggregate updates>
                                        K @ ▶ K 로 K K 로 K _ 로 L YO Q @
```

```
cells = mesh->heightStratum(0);
for(c = cells->begin(); c != cells->end(); ++c) {
  <Compute cell geometry>
  <Retrieve values from input vector>
  for(q = 0; q < numQuadPoints; ++q) {
    <Transform coordinates>
    for(f = 0; f < numBasisFuncs; ++f) {
      <Constant term>
      <Linear term>
      <Nonlinear term>
      elemVec[f] *= weight[q]*detJ;}
  }
  <Update output vector>
}
<Aggregate updates>
                                        K @ ▶ K 로 K K 로 K _ 로 L YO Q @
```

```
cells = mesh->heightStratum(0);
for(c = cells->begin(); c != cells->end(); ++c) {
 <Compute cell geometry>
 <Retrieve values from input vector>
 for(q = 0; q < numQuadPoints; ++q) {
   <Transform coordinates>
   for(f = 0; f < numBasisFuncs; ++f) {
     <Constant term>
     <Linear term>
     <Nonlinear term>
     elemVec[f] *= weight[q]*detJ;}
  }
 <Update output vector>
}
mesh, F); > = 090
```
# <span id="page-163-0"></span>Boundary Conditions

Dirichlet conditions may be expressed as

 $|u|_Γ = q$ 

and implemented by constraints on dofs in a Section

• The user provides a function.

Neumann conditions may be expressed as

 $\nabla u \cdot \hat{n}|_{\Gamma} = h$ 

and implemented by explicit integration along the boundary

• The user provides a weak form.

## <span id="page-164-0"></span>Dirichlet Values

- Topological boundary is marked during generation
- **Cells bordering boundary are marked using** markBoundaryCells()
- To set values:
	- **1** Loop over boundary cells
	- 2 Loop over the element closure
	- <sup>3</sup> For each boundary point *i*, apply the functional *N<sup>i</sup>* to the function *g*
- The functionals are generated with the quadrature information
- Section allocation applies Dirichlet conditions automatically
	- Values are stored in the Section
	- **•** restrict() behaves normally, update() ignores constraints

 $\Omega$ 

化重压 化重

## <span id="page-165-0"></span>Dual Basis Application

We would like the action of a dual basis vector (functional)

$$
\langle N_i, f \rangle = \int_{\text{ref}} N_i(x) f(x) dV
$$

• Projection onto  $P$ 

#### • Code is generated from FIAT specification

- Python code generation package inside PETSc
- Common interface for all elements

## <span id="page-166-0"></span>**Outline**

## **[FEM Concepts](#page-4-0)**

- **[Getting Started](#page-10-0)**
- **[Poisson](#page-33-0)**
- **[Stokes](#page-57-0)**

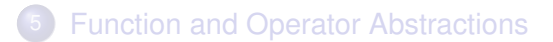

#### **[Optimal Solvers](#page-166-0)**

- [Multigrid for Structured Meshes](#page-177-0)
- **[Multigrid for Unstructured Meshes](#page-199-0)**

 $\Omega$ 

Э×

 $\sim$ 

4 0 1

<span id="page-167-0"></span>I will define *optimal* as an  $O(N)$  solution algorithm

These are generally hierarchical, so we need

- **•** hierarchy generation
- assembly on subdomains
- restriction and prolongation

<span id="page-168-0"></span>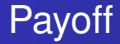

**1** Current algorithms do not efficiently utilize modern machines

- Processor flops are increasing much faster than bandwidth
- Multicore processors are the future
- Optimal multilevel solvers are necessary

**The Second** 

<span id="page-169-0"></span>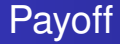

- **1** Current algorithms do not efficiently utilize modern machines
- 2 Processor flops are increasing much faster than bandwidth
- Multicore processors are the future
- Optimal multilevel solvers are necessary

<span id="page-170-0"></span>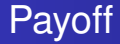

- **1** Current algorithms do not efficiently utilize modern machines
- 2 Processor flops are increasing much faster than bandwidth
- <sup>3</sup> Multicore processors are the future
- Optimal multilevel solvers are necessary

<span id="page-171-0"></span>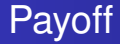

- **1** Current algorithms do not efficiently utilize modern machines
- 2 Processor flops are increasing much faster than bandwidth
- <sup>3</sup> Multicore processors are the future
- <sup>4</sup> Optimal multilevel solvers are necessary

<span id="page-172-0"></span>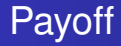

- **1** Current algorithms do not efficiently utilize modern machines
- <sup>2</sup> Processor flops are increasing much faster than bandwidth
- Multicore processors are the future
- <sup>4</sup> Optimal multilevel solvers are necessary

**Claim:** Hierarchical operations can be handled by a single interface

# <span id="page-173-0"></span>Why Optimal Algorithms?

- The more powerful the computer, the greater the importance of optimality
- Example:
	- Suppose *Alg*<sup>1</sup> solves a problem in time *CN*<sup>2</sup> , *N* is the input size
	- Suppose *Alg*<sub>2</sub> solves the same problem in time *CN*
	- Suppose *Alg*<sub>1</sub> and *Alg*<sub>2</sub> are able to use 10,000 processors
- In constant time compared to serial,
	- Alg1 can run a problem 100X larger
	- Alg2 can run a problem 10,000X larger
- Alternatively, filling the machine's memory,
	- Alg1 requires 100X time
	- Alg2 runs in constant time

つひつ

<span id="page-174-0"></span>Multigrid is *optimal* in that is does  $\mathcal{O}(N)$  work for  $||r|| < \epsilon$ 

- **[Brandt,](http://www.wisdom.weizmann.ac.il/~achi/classics.pdf) [Briggs,](https://www.math.ust.hk/~mawang/teaching/math532/mgtut.pdf) [Wan & Chan & Smith](https://www.math.ust.hk/~mawang/teaching/math532/mgtut.pdf)**
- Constant work per level
	- Sufficiently strong solver
	- Need a constant factor decrease in the residual
- Constant factor decrease in dof
	- Log number of levels
- Sufficiently good interpolation
	- Preserves low modes
	- Cannot dump too much energy into high modes

[Optimal Solvers](#page-175-0)

## <span id="page-175-0"></span>Linear Convergence of the Poisson Problem

#### Convergence to ||*r*|| < 10−<sup>9</sup> ||*b*|| using GMRES(30)/ILU

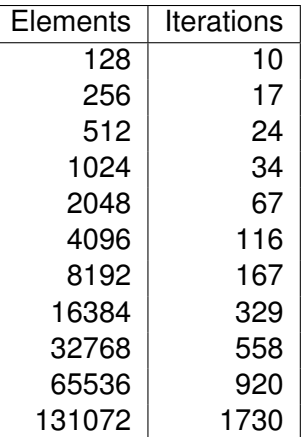

[Optimal Solvers](#page-176-0)

## <span id="page-176-0"></span>Linear Convergence of the Poisson Problem

#### Convergence to ||*r*|| < 10−<sup>9</sup> ||*b*|| using GMRES(30)/MG

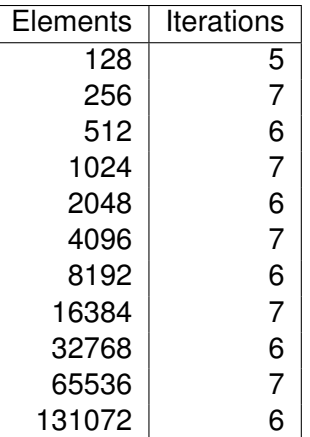

### <span id="page-177-0"></span>**Outline**

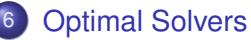

#### • [Multigrid for Structured Meshes](#page-177-0)

[Multigrid for Unstructured Meshes](#page-199-0)  $\bullet$ 

4日 8

AD 15

×.

化重压 不重

∍

[Optimal Solvers](#page-178-0) [Multigrid for Structured Meshes](#page-178-0)

#### <span id="page-178-0"></span>Flow Control for a PETSc Application

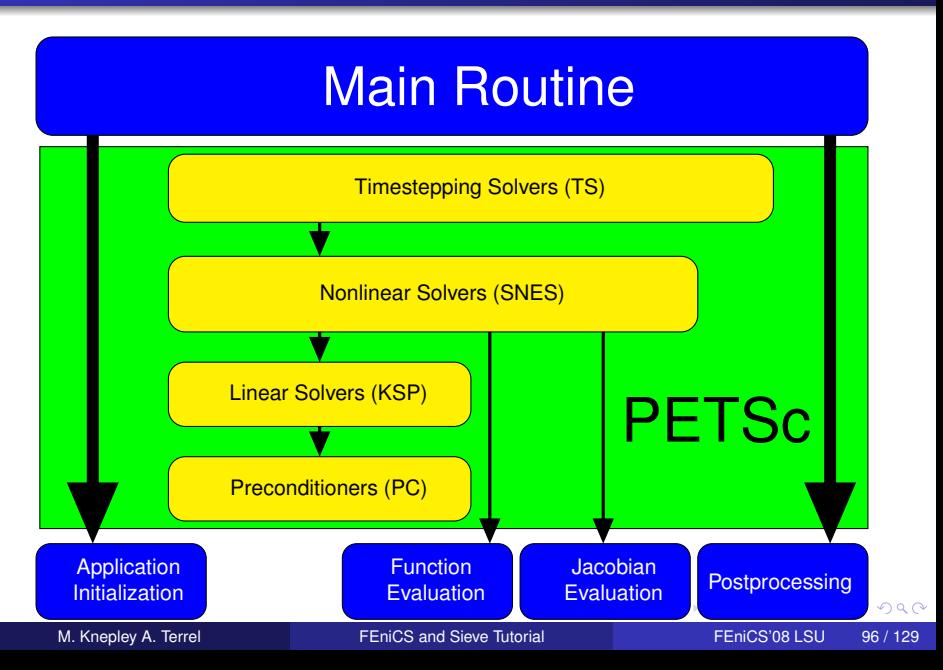

#### <span id="page-179-0"></span>SNES Paradigm

The SNES interface is based upon callback functions

FormFunction(), set by SNESSetFunction()

**•** FormJacobian(), **Set by** SNESSetJacobian()

When PETSc needs to evaluate the nonlinear residual *F*(*x*),

- Solver calls the **user's** function
- $\bullet$  User function gets application state through the  $ctx$  variable
	- PETSc never sees application data
# <span id="page-180-0"></span>Higher Level Abstractions

The PETSc DA class is a topology and discretization interface.

- Structured grid interface
	- Fixed simple topology
- Supports stencils, communication, reordering
	- Limited idea of operators
- Nice for simple finite differences

The PETSc Mesh class is a topology interface.

- Unstructured grid interface
	- Arbitrary topology and element shape
- Supports partitioning, distribution, and global orders

# <span id="page-181-0"></span>Higher Level Abstractions

The PETSc DM class is a hierarchy interface.

- Supports multigrid
	- PCMG combines it with a multigrid preconditioner
- Abstracts the logic of multilevel methods

The PetscSection class is a helper class for data layout.

- Functions over unstructured grids
	- Arbitrary layout of degrees of freedom
- **•** Enables distribution and assembly

# <span id="page-182-0"></span>A DMDA is more than a Mesh

#### A DMDA contains topology, geometry, and (sometimes) an implicit Q1 discretization.

It is used as a template to create

- Vectors (functions)
- Matrices (linear operators)

# <span id="page-183-0"></span>Multigrid with DM

#### Allows multigrid with some simple command line options

- -pc\_type mg, -pc\_mg\_levels
- -pc\_mg\_type, -pc\_mg\_cycle\_type, -pc\_mg\_galerkin
- -mg\_levels\_1\_ksp\_type, -mg\_levels\_1\_pc\_type
- -mg\_coarse\_ksp\_type, -mg\_coarse\_pc\_type
- -da\_refine, -ksp\_view

Interface also works with GAMG and 3rd party packages like ML

KEL KALLARIN (RINGEL AGA)

# <span id="page-184-0"></span>Creating a DMDA

DMDACreate2d(comm, bdX, bdY, type, M, N, m, n, dof, s, lm[], ln[], DMDA \* da)

- bd: Specifies boundary behavior
	- DM\_BOUNDARY\_NONE, DM\_BOUNDARY\_GHOSTED, or DM\_BOUNDARY\_PERIODIC
- $\epsilon$ vpe: Specifies stencil
	- $\bullet$  DMDA STENCIL BOX or DMDA STENCIL STAR
- $M/N$ : Number of grid points in  $x/y$ -direction
- m/n: Number of processes in x/y-direction
- dof: Degrees of freedom per node
	- s: The stencil width
- lm/n: Alternative array of local sizes
	- **.** Use NULL for the default

 $\Omega$ 

4 何 ト 4 ヨ ト 4 ヨ ト

# <span id="page-185-0"></span>Ghost Values

To evaluate a local function *f*(*x*), each process requires

- its local portion of the vector *x*
- its ghost values, bordering portions of *x* owned by neighboring processes

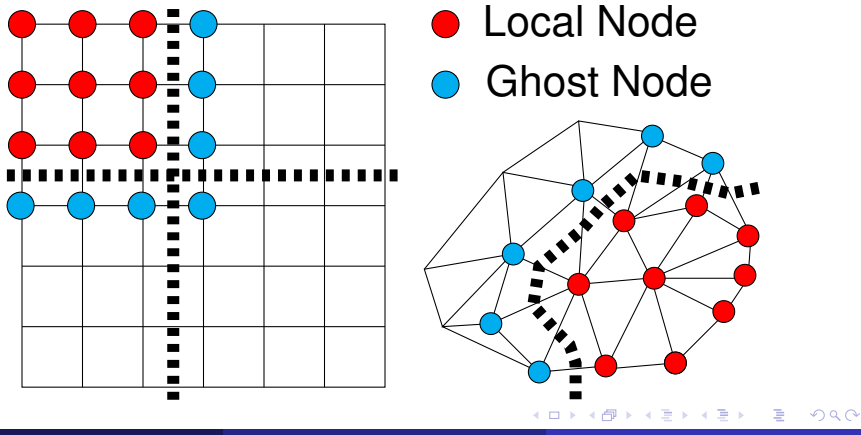

M. Knepley A. Terrel **FENICS** and Sieve Tutorial FENICS'08 LSU 103 / 129

# <span id="page-186-0"></span>DMDA Global Numberings

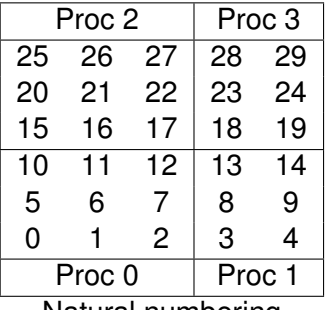

Natural numbering

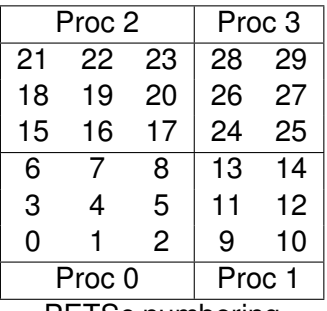

PETSc numbering

4 0 8 1

重

 $299$ 

 $A \cap \overline{B} \rightarrow A \Rightarrow A \Rightarrow A \Rightarrow$ 

# <span id="page-187-0"></span>DMDA Global vs. Local Numbering

- **Global**: Each vertex has a unique id belongs on a unique process
- **Local**: Numbering includes vertices from neighboring processes
	- These are called ghost vertices

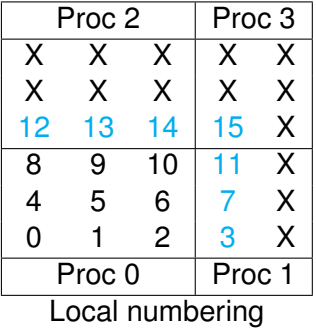

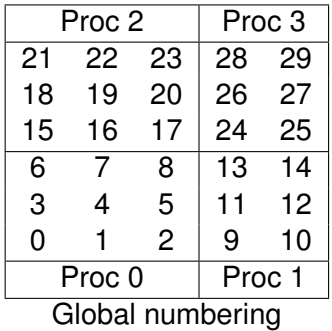

# <span id="page-188-0"></span>DMDA Vectors

- The **DMDA** object contains only layout (topology) information
	- All field data is contained in PETSc **Vecs**
- Global vectors are parallel
	- Each process stores a unique local portion
	- DMCreateGlobalVector(DM da, Vec \* gvec)
- Local vectors are sequential (and usually temporary)
	- Each process stores its local portion plus ghost values
	- DMCreateLocalVector(DM da, Vec \* lvec)
	- includes ghost and boundary values!

# <span id="page-189-0"></span>DMDA Local Function

User provided function calculates the nonlinear residual (in 2D)

( \* lf )(DMDALocalInfo \* info, PetscScalar \*\* x, PetscScalar \*\* r , void \* ctx )

info: All layout and numbering information

- $x$ : The current solution (a multidimensional array)
- r: The residual
- ctx: The user context passed to DMDASNESSetFunctionLocal()

The local DMDA function is activated by calling

DMDASNESSetFunctionLocal(dm, INSERT\_VALUES, lfunc, &ctx)

 $\Omega$ 

化重新分量

# <span id="page-190-0"></span>Bratu Residual Evaluation

$$
\Delta u + \lambda e^u = 0
$$

ResLocal (DMDALocalInfo \* i nf o , Pet s cS cala r \* \* x , Pet s cS cala r \* \* f , v o i d \* ct x ) { f o r ( j = i nf o −>ys ; j < i nf o −>ys+ i nf o −>ym; ++ j ) { f o r ( i = i nf o −>xs ; i < i nf o −>xs+ i nf o −>xm; ++ i ) { u = x [ j ] [ i ] ; i f ( i ==0 | | j ==0 | | i == M | | j == N) { f [ j ] [ i ] = 2 . 0 \* ( hydhx+hxdhy ) \* u ; c o nt i n u e ; } u\_xx = ( 2 . 0 \* u − x [ j ] [ i −1] − x [ j ] [ i + 1 ] ) \* hydhx ; u\_yy = ( 2 . 0 \* u − x [ j −1][ i ] − x [ j + 1 ] [ i ] ) \* hxdhy ; f [ j ] [ i ] = u\_xx + u\_yy − hx \* hy \* lambda \* exp ( u ) ; } } }

#### [\\$PETSC\\_DIR/src/snes/examples/tutorials/ex5.c](http://www.mcs.anl.gov/petsc/petsc-current/src/snes/examples/tutorials/ex5.c.html)

4 0 8 1

∍

 $299$ 

 $A \cap \overline{B} \rightarrow A \Rightarrow A \Rightarrow A \Rightarrow$ 

# <span id="page-191-0"></span>DMDA Local Jacobian

User provided function calculates the Jacobian (in 2D)

( \* ljac )(DMDALocalInfo \* info, PetscScalar \*\* x, Mat J, void \* ctx )

info: All layout and numbering information

- $x$ : The current solution
- J: The Jacobian
- ctx: The user context passed to DASetLocalJacobian()

The local DMDA function is activated by calling

DMDASNESSetJacobianLocal(dm, ljac, &ctx)

# <span id="page-192-0"></span>Updating Ghosts

Two-step process enables overlapping computation and communication

- DMGlobalToLocalBegin(da, gvec, mode, lvec)
	- $\bullet$  gvec provides the data
	- mode is either INSERT\_VALUES or ADD\_VALUES
	- $\bullet$  lvec holds the local and ghost values
- DMGlobalToLocalEnd(da, gvec, mode, lvec)
	- **•** Finishes the communication

The process can be reversed with DALocalToGlobalBegin/End().

**Brad** 

# <span id="page-193-0"></span>DMDA Stencils

#### Both the box stencil and star stencil are available.

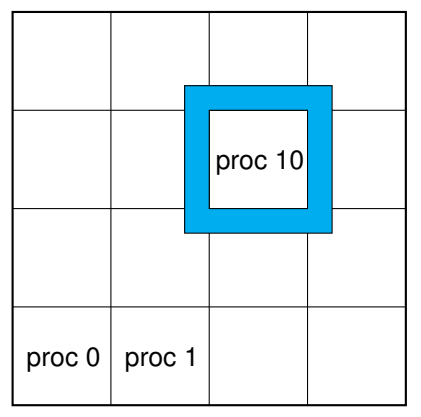

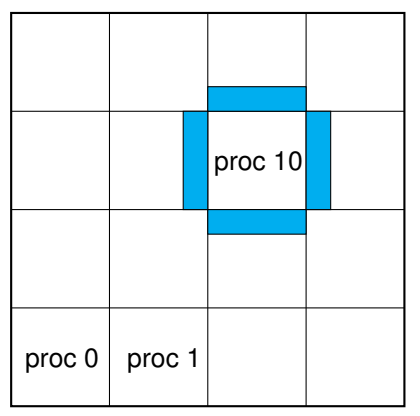

# Box Stencil Star Stencil

イロト イ押 トイラト イラト

∍

# <span id="page-194-0"></span>Setting Values on Regular Grids

#### PETSc provides

Mat Set Values Stencil (Mat A, m, Mat Stencil idxm [], n, Mat Stencil idxn [], PetscScalar values [], InsertMode mode)

- Each row or column is actually a **MatStencil**
	- This specifies grid coordinates and a component if necessary
	- Can imagine for unstructured grids, they are *vertices*
- The values are the same logically dense block in row/col

**Brad** 

# <span id="page-195-0"></span>DM Integration with SNES

DM supplies global residual and Jacobian to SNES

- User supplies local version to DM
- The Rhs  $*()$  and Jac  $*()$  functions in the example
- Allows automatic parallelism
- Allows grid hierarchy
	- Enables multigrid once interpolation/restriction is defined
- Paradigm is developed in unstructured work
	- Solve needs scatter into contiguous global vectors (initial guess)
- **Handle Neumann BC using KSPSetNullSpace()**

# <span id="page-196-0"></span>The Bratu Problem

$$
\Delta u + \lambda e^{u} = f \quad \text{in} \quad \Omega \tag{1}
$$
  

$$
u = g \quad \text{on} \quad \partial \Omega \tag{2}
$$

4 0 8

- Nonlinearly perturbed Poisson
- Can be treated as a nonlinear eigenvalue problem
- $\bullet$  Has two solution branches until  $\lambda \cong 6.28$

# <span id="page-197-0"></span>A 2D Problem

#### Problem has:

- 1,640,961 unknowns (on the fine level)
- 8,199,681 nonzeros

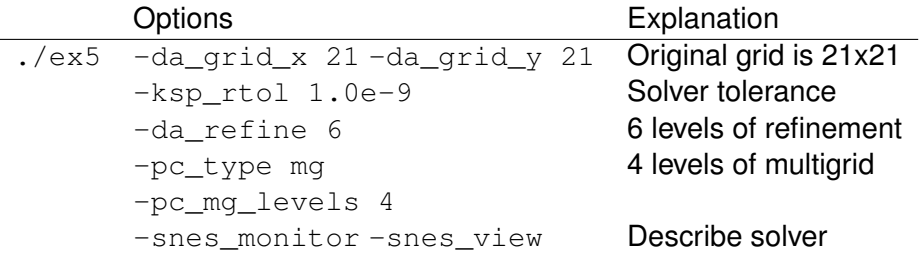

4 0 8

×.  $\Box$  ∍

**B** K 34 B

# <span id="page-198-0"></span>A 3D Problem

Problem has:

- 1,689,600 unknowns (on the fine level)
- 89,395,200 nonzeros

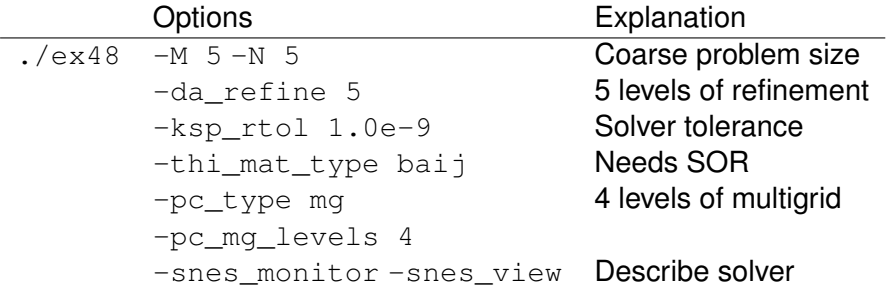

4 0 8 1  $\leftarrow$   $\leftarrow$   $\leftarrow$  ∍

 $299$ 

化重新分量

# <span id="page-199-0"></span>**Outline**

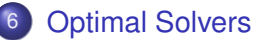

• [Multigrid for Structured Meshes](#page-177-0)

**• [Multigrid for Unstructured Meshes](#page-199-0)** 

 $\leftarrow$   $\Box$ 

4 同 下

∍

 $\Omega$ 

医单位 医单

# <span id="page-200-0"></span>**Sections** associate data to submeshes

- Name comes from section of a fiber bundle
	- Generalizes linear algebra paradigm
- Define restrict(), update()
- **O** Define complete()
- **Assembly routines take a** Sieve and several Sections
	- **o** This is called a Bundle

#### <span id="page-201-0"></span>Local (analytical)

- Discretization/Approximation
	- FEM integrals
	- FV fluxes
- Boundary conditions
- Largely dim dependent (e.g. quadrature)

### Global (topological)

- Data management  $\bullet$ 
	- Sections (local pieces)
	- Completions (assembly)
- Boundary definition  $\bullet$
- Multiple meshes  $\bullet$ Mesh hierarchies
- **Largely dim independent** (e.g. mesh traversal)

 $\leftarrow$   $\leftarrow$   $\leftarrow$ 

4 0 8

 $\Omega$ 

化重新分离

<span id="page-202-0"></span>Local (analytical)

- **•** Discretization/Approximation
	- FEM integrals
	- FV fluxes
- Boundary conditions
- Largely dim dependent (e.g. quadrature)

### Global (topological)

- Data management  $\bullet$ 
	- Sections (local pieces)
	- Completions (assembly)
- Boundary definition  $\bullet$
- Multiple meshes  $\bullet$ Mesh hierarchies
- **Largely dim independent** (e.g. mesh traversal)

 $\leftarrow$   $\leftarrow$   $\leftarrow$ 

4 0 8

 $\Omega$ 

医单侧 医单

<span id="page-203-0"></span>Local (analytical)

- **•** Discretization/Approximation
	- FEM integrals
	- FV fluxes
- Boundary conditions
- **•** Largely dim dependent (e.g. quadrature)

### Global (topological)

- Data management  $\bullet$ 
	- Sections (local pieces)
	- Completions (assembly)
- Boundary definition  $\bullet$
- Multiple meshes  $\bullet$ Mesh hierarchies
- **Largely dim independent** (e.g. mesh traversal)

 $\leftarrow$   $\leftarrow$   $\leftarrow$ 

4 D.K.

 $\Omega$ 

医下环菌

<span id="page-204-0"></span>Local (analytical)

- Discretization/Approximation
	- FEM integrals
	- FV fluxes
- Boundary conditions
- **•** Largely dim dependent (e.g. quadrature)

#### Global (topological)

- Data management
	- Sections (local pieces)
	- Completions (assembly)
- Boundary definition
- Multiple meshes **• Mesh hierarchies**

4 D.K.  $\leftarrow$   $\leftarrow$   $\leftarrow$ 

**• Largely dim independent** (e.g. mesh traversal)

**B** K

<span id="page-205-0"></span>Local (analytical)

- Discretization/Approximation
	- FEM integrals
	- FV fluxes
- Boundary conditions
- **•** Largely dim dependent (e.g. quadrature)

#### Global (topological)

- Data management
	- Sections (local pieces)
	- Completions (assembly)
- Boundary definition
- Multiple meshes
	- **Mesh hierarchies**
- **Largely dim independent** (e.g. mesh traversal)

E.

<span id="page-206-0"></span>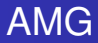

# Why not use AMG?

#### • Of course we will try AMG

- GAMG, -pc\_type gamg
- $\bullet$  ML, -download-ml, -pc type ml
- BoomerAMG, -download-hypre, -pc type hypre -pc\_hypre\_type boomeramg

#### **•** Problems with

- vector character
- anisotropy
- scalability of setup time

∍

 $\Omega$ 

イロト イ押 トイラト イラトー

<span id="page-207-0"></span>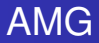

# Why not use AMG?

#### • Of course we will try AMG

- GAMG, -pc\_type gamg
- $\bullet$  ML, -download-ml, -pc\_type ml
- **BoomerAMG.** -download-hypre, -pc\_type hypre -pc\_hypre\_type boomeramg

#### **•** Problems with

- vector character
- anisotropy
- scalability of setup time

÷.  $\Omega$ 

 $\mathcal{A}$   $\overline{\mathcal{B}}$   $\rightarrow$   $\mathcal{A}$   $\overline{\mathcal{B}}$   $\rightarrow$   $\mathcal{A}$   $\overline{\mathcal{B}}$   $\rightarrow$   $\mathcal{B}$ 

4 D.K.

<span id="page-208-0"></span>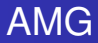

# Why not use AMG?

#### • Of course we will try AMG

- GAMG, -pc\_type gamg
- $\bullet$  ML, -download-ml, -pc type ml
- **BoomerAMG.** -download-hypre, -pc\_type hypre -pc\_hypre\_type boomeramg

#### **•** Problems with

- vector character
- anisotropy
- scalability of setup time

÷.  $\Omega$ 

4 何 ト 4 重 ト 4 重 トー

## <span id="page-209-0"></span>Unstructured Meshes

- Same DMMG options as the structured case
- Mesh refinement
	- Ruppert algorithm in Triangle and TetGen
- Mesh coarsening
	- Talmor-Miller algorithm in PETSc
- More advanced options
	- o-dmmq refine
	- o -dmmq hierarchy
- **Current version only works for linear elements**

# <span id="page-210-0"></span>**Coarsening**

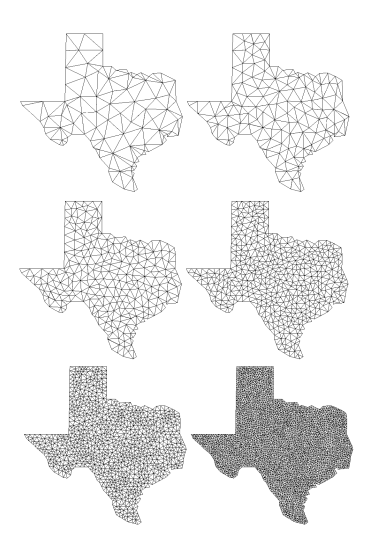

- **Q** Users want to control the mesh
- Developed efficient, topological coarsening
	- Miller, Talmor, Teng algorithm

 $\mathbf{h}$ 

∋⇒

• Provably well-shaped hierarchy

4 0 8

M. Knepley A. Terrel **FELD** FENICS and Sieve Tutorial FENICS'08 LSU 122 / 129

<span id="page-211-0"></span>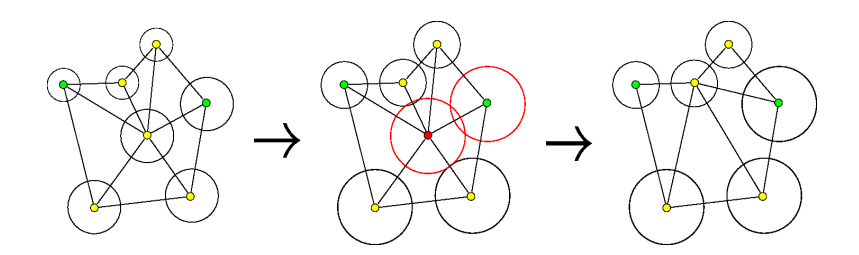

#### Simple Coarsening

- **1** Compute a spacing function *f* for the mesh (Koebe)
- Scale *f* by a factor  $C > 1$
- <sup>3</sup> Choose a maximal independent set of vertices for new *f*
- **Retriangulate**

 $\Omega$ 

 $\mathcal{A}$   $\overline{\mathcal{B}}$   $\rightarrow$   $\mathcal{A}$   $\overline{\mathcal{B}}$   $\rightarrow$   $\mathcal{A}$   $\overline{\mathcal{B}}$ 

4 D.K.

<span id="page-212-0"></span>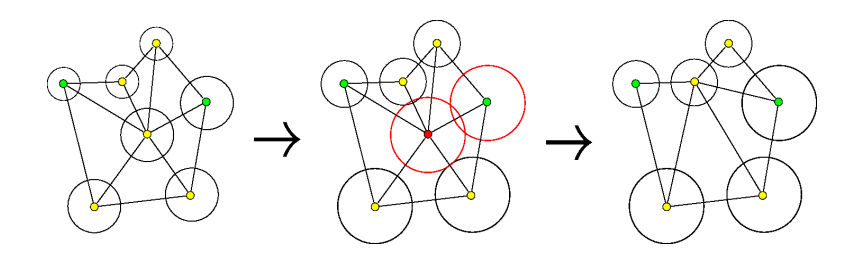

Simple Coarsening

- **1** Compute a spacing function *f* for the mesh (Koebe)
- **2** Scale *f* by a factor  $C > 1$
- <sup>3</sup> Choose a maximal independent set of vertices for new *f*
- **Retriangulate**

 $\Omega$ 

 $\leftarrow$   $\leftarrow$   $\leftarrow$ 

4 0 8

重す

<span id="page-213-0"></span>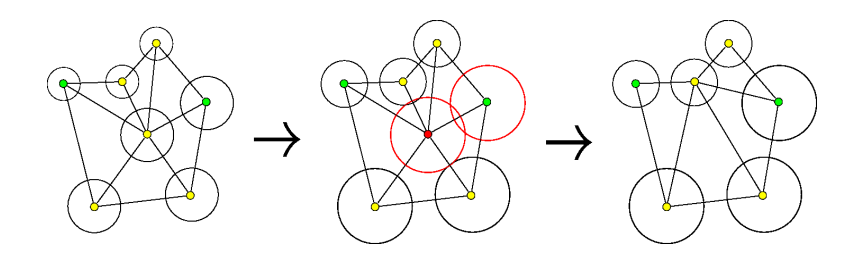

Simple Coarsening

- **1** Compute a spacing function *f* for the mesh (Koebe)
- **2** Scale *f* by a factor  $C > 1$
- <sup>3</sup> Choose a maximal independent set of vertices for new *f*

**Retriangulate** 

**B** K

 $\Omega$ 

 $\leftarrow$   $\leftarrow$   $\leftarrow$ 

4 0 8

<span id="page-214-0"></span>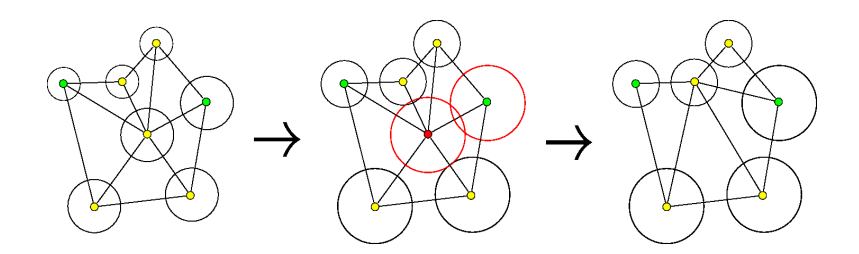

Simple Coarsening

- **1** Compute a spacing function *f* for the mesh (Koebe)
- **2** Scale *f* by a factor  $C > 1$
- <sup>3</sup> Choose a maximal independent set of vertices for new *f*
- **Retriangulate**

n ann an

<span id="page-215-0"></span>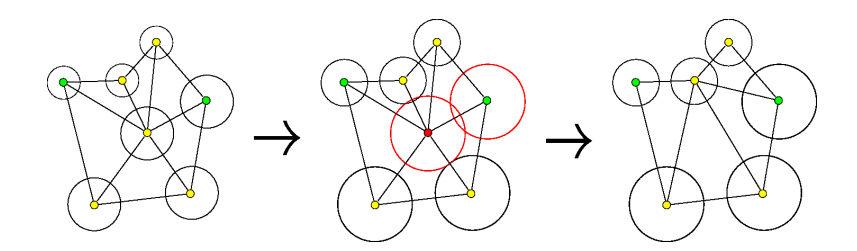

#### **Caveats**

#### **1** Must generate coarsest grid in hierarchy first

- Must choose boundary vertices first (and protect boundary)
- Must account for boundary geometry

 $\Omega$ 

 $\leftarrow$   $\leftarrow$   $\leftarrow$ 

4 0 8

E K
# <span id="page-216-0"></span>Miller-Talmor-Teng Algorithm

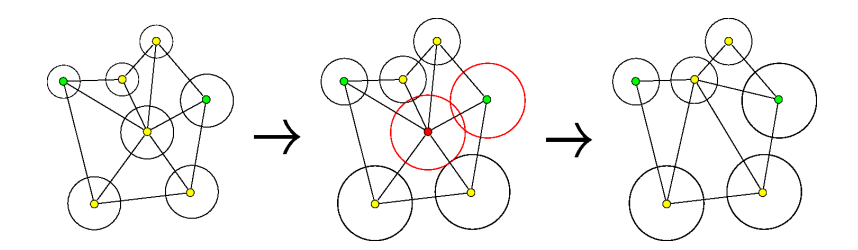

#### **Caveats**

- **1** Must generate coarsest grid in hierarchy first
- Must choose boundary vertices first (and protect boundary)
- Must account for boundary geometry

 $\Omega$ 

 $\leftarrow$   $\leftarrow$   $\leftarrow$ 

∋⇒

4 0 8

# <span id="page-217-0"></span>Miller-Talmor-Teng Algorithm

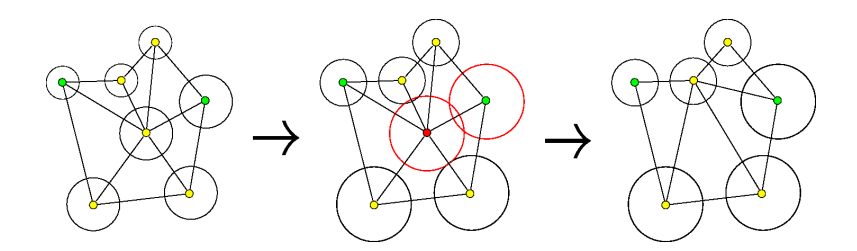

#### **Caveats**

- **1** Must generate coarsest grid in hierarchy first
- Must choose boundary vertices first (and protect boundary)
- Must account for boundary geometry

4 m →

<span id="page-218-0"></span>For simple domains, everything works as expected: Linear solver iterates are constant as system size increases:

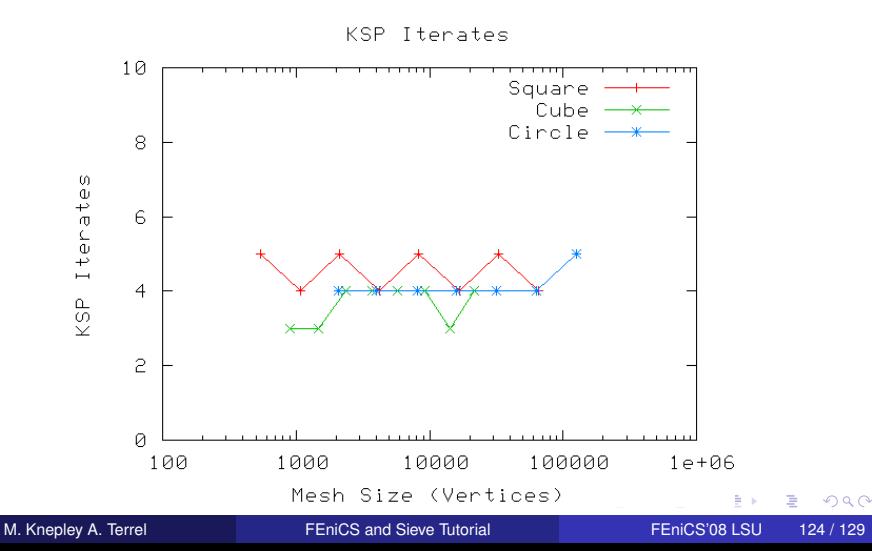

<span id="page-219-0"></span>For simple domains, everything works as expected:

Work to build the preconditioner is constant as system size increases:

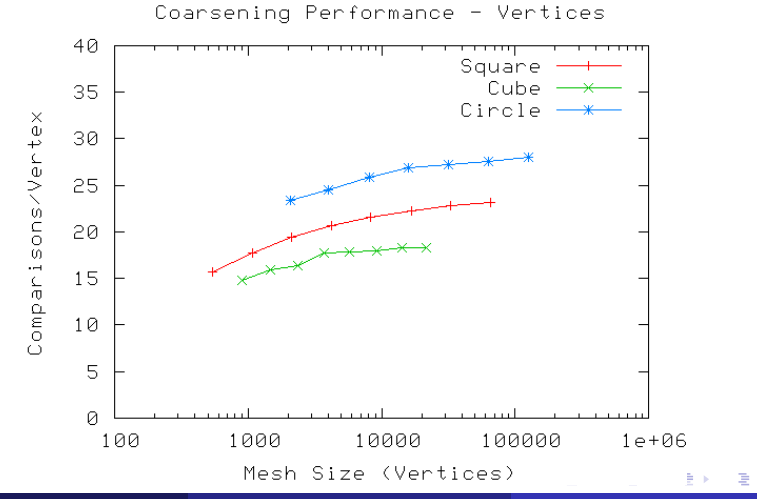

- <span id="page-220-0"></span>Reentrant corners need nonnuiform refinement to maintain accuracy
- Coarsening preserves accuracy in MG without user intervention

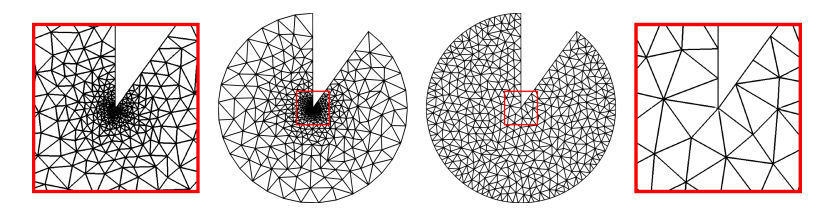

 $\Omega$ 

 $\overline{AB}$ 

**B** K

4 0 8

- <span id="page-221-0"></span>**• Reentrant corners need nonnuiform refinement to maintain** accuracy
- Coarsening preserves accuracy in MG without user intervention

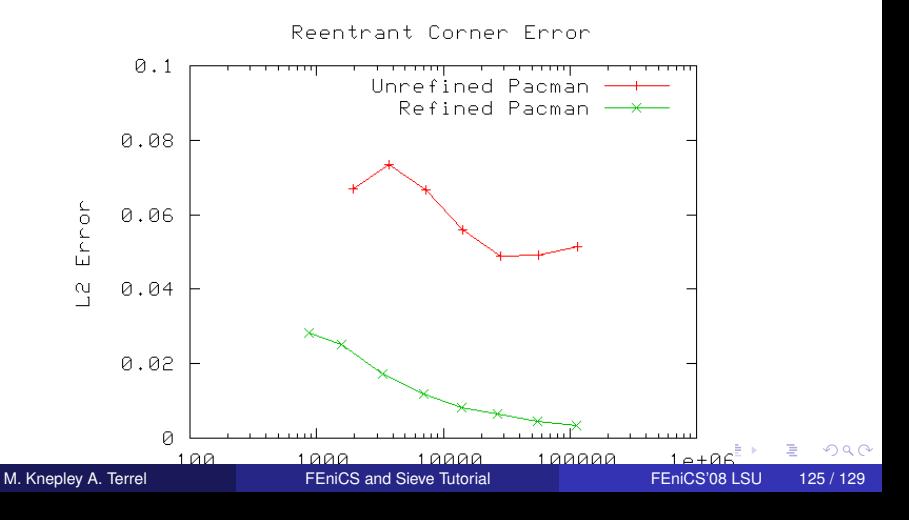

<span id="page-222-0"></span>Exact Solution for reentrant problem:  $u(x, y) = r^{\frac{2}{3}} sin(\frac{2}{3})$  $\frac{2}{3}\theta$ 

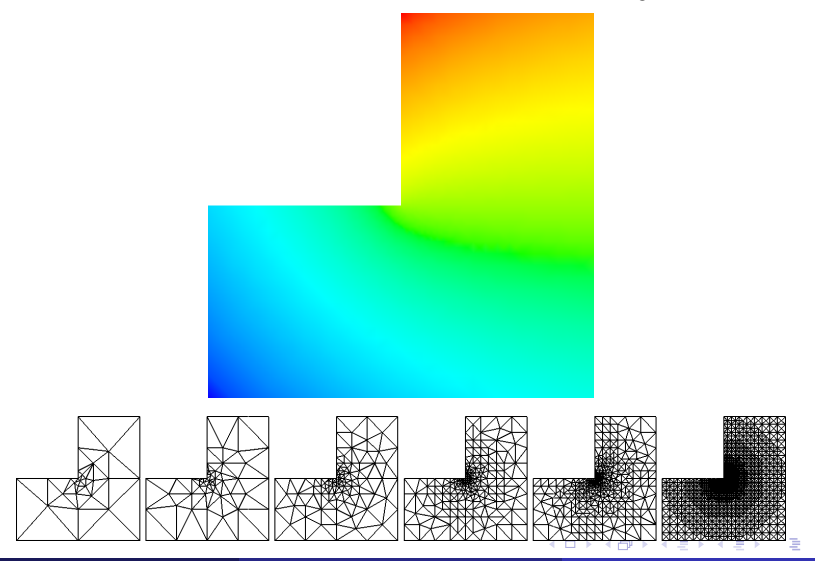

 $290$ 

<span id="page-223-0"></span>Exact Solution for reentrant problem:  $u(x, y) = r^{\frac{2}{3}} sin(\frac{2}{3})$  $\frac{2}{3}\theta$ 

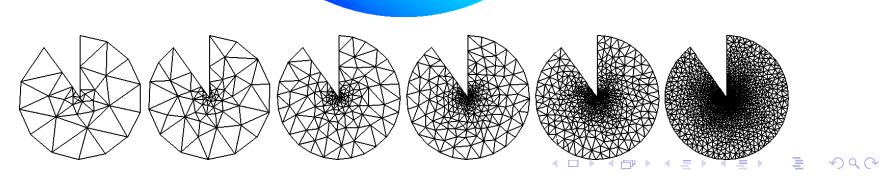

<span id="page-224-0"></span>Linear solver iterates are constant as system size increases:

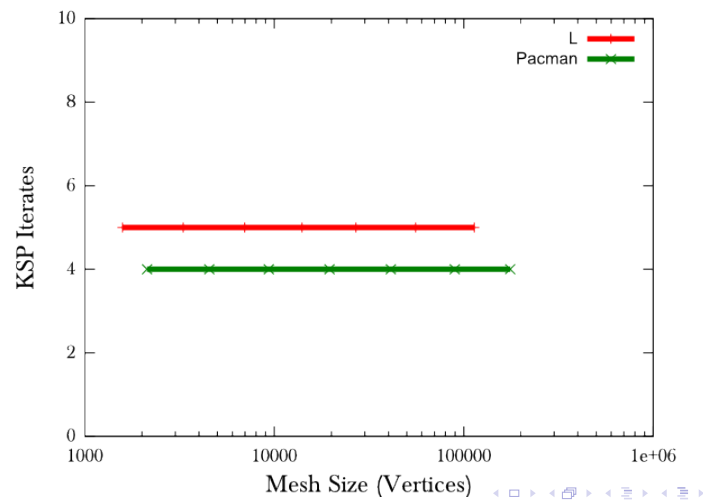

KSP Iterates on Reentrant Domains

<span id="page-225-0"></span>Work to build the preconditioner is constant as system size increases:

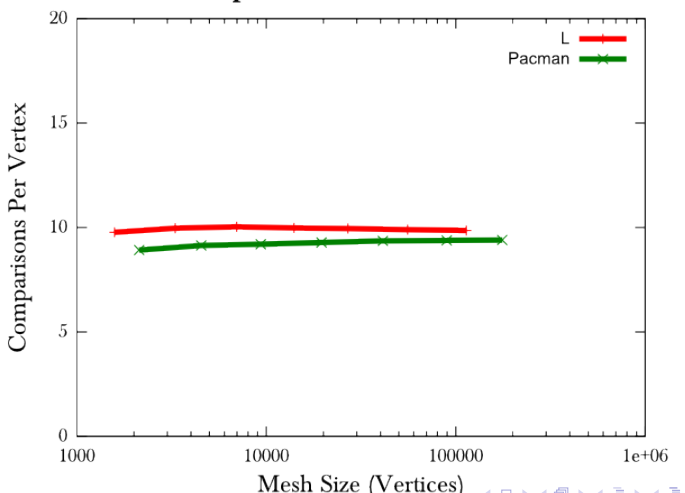

**Vertex Comparisons on Reentrant Domains** 

 $290$ 

# <span id="page-226-0"></span>**Conclusions**

# Better mathematical abstractions bring concrete benefits

- Vast reduction in complexity
	- Operate directly at the equation and discretization level
	- Automatic generation of integration/assembly routines
	- Dimension independent code  $\bullet$
- **•** Expansion of capabilities
	- **Parametric models**
	- Optimized implementations of integration
	- Multigrid on arbitrary meshes

 $\Omega$ 

 $A \cap \overline{B} \rightarrow A \Rightarrow A \Rightarrow A \Rightarrow B$ 

# <span id="page-227-0"></span>Better mathematical abstractions bring concrete benefits

- Vast reduction in complexity
	- Operate directly at the equation and discretization level
	- Automatic generation of integration/assembly routines
	- Dimension independent code
- **•** Expansion of capabilities
	- **Parametric models**
	- Optimized implementations of integration
	- Multigrid on arbitrary meshes

 $\Omega$ 

 $\mathbf{A} \oplus \mathbf{B}$   $\mathbf{A} \oplus \mathbf{B}$   $\mathbf{A} \oplus \mathbf{B}$ 

# <span id="page-228-0"></span>Better mathematical abstractions bring concrete benefits

- Vast reduction in complexity
	- Operate directly at the equation and discretization level
	- Automatic generation of integration/assembly routines
	- Dimension independent code
- **•** Expansion of capabilities
	- **Parametric models**
	- Optimized implementations of integration
	- Multigrid on arbitrary meshes

4 B F 4 B

#### <span id="page-229-0"></span>**References**

#### **FEniCS Documentation**:

[http://www.fenics.org/wiki/FEniCS\\_Project](http://www.fenics.org/wiki/FEniCS_Project)

- Project documentation
- Users manuals
- Repositories, bug tracking
- Image gallery

#### **Publications**:

http://www.fenics.org/wiki/Related presentations and publications

• Research and publications that make use of FEniCS

#### **PETSc Documentation**:

<http://www.mcs.anl.gov/petsc/docs>

- **PETSc Users manual**
- Manual pages
- Many hyperlinked examples
- FAQ, Troubleshooting info, installation info, etc.
- Publication using PETSc

<span id="page-230-0"></span>Proof is not currently enough to examine solvers

- N. M. Nachtigal, S. C. Reddy, and L. N. Trefethen, *How fast are nonsymmetric matrix iterations?*, SIAM J. Matrix Anal. Appl., **13**, pp.778–795, 1992.
- Anne Greenbaum, Vlastimil Ptak, and Zdenek Strakos, *Any Nonincreasing Convergence Curve is Possible for GMRES*, SIAM J. Matrix Anal. Appl., **17** (3), pp.465–469, 1996.